# Package 'seleniumPipes'

October 1, 2016

<span id="page-0-0"></span>Type Package Title R Client Implementing the W3C WebDriver Specification

Version 0.3.7

Description The W3C WebDriver specification defines a way for out-of-process programs to remotely instruct the behaviour of web browsers. It is detailed at <https://w3c.github.io/webdriver/webdriver-spec.html>. This package provides an R client implementing the W3C specification.

**Depends** R  $(>= 3.0.0)$ , httr, jsonlite, xml2, magrittr, whisker

Encoding UTF-8

License GPL-3

Suggests knitr, rmarkdown, data.table, testthat, covr, RSauceLabs

RoxygenNote 5.0.1

URL <https://github.com/johndharrison/seleniumPipes>

URLNote https://github.com/johndharrison/seleniumPipes

BugReports <https://github.com/johndharrison/seleniumPipes/issues>

VignetteBuilder knitr NeedsCompilation no Author John Harrison [aut, cre]

Maintainer John Harrison <johndharrison0@gmail.com>

Repository CRAN

Date/Publication 2016-10-01 00:36:25

# R topics documented:

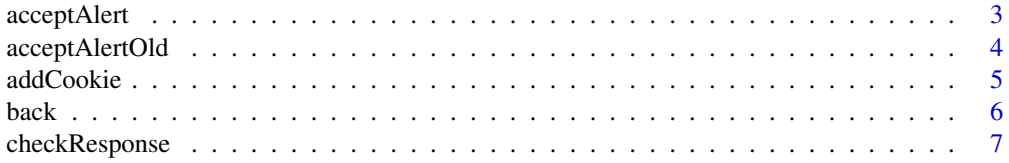

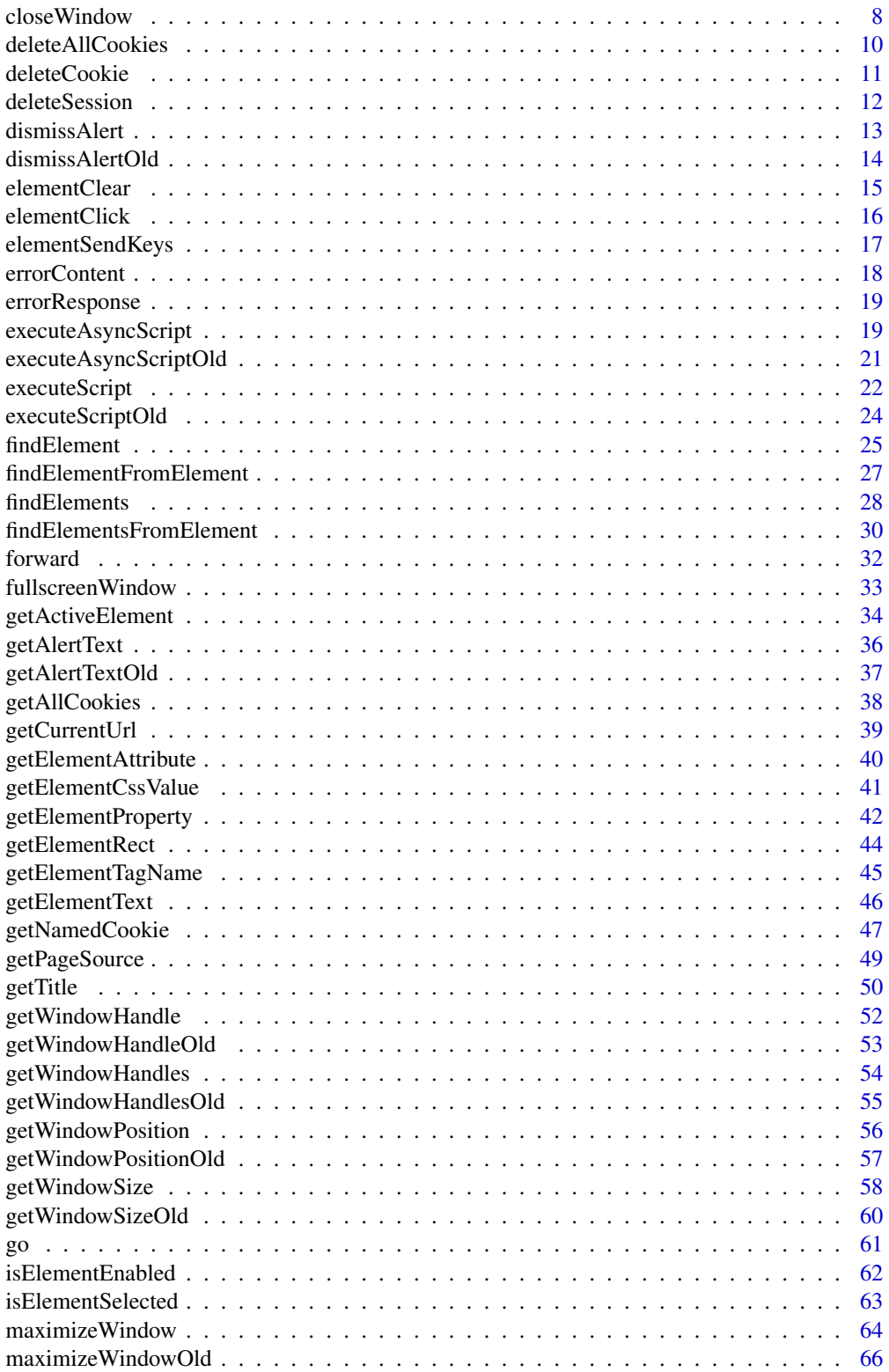

# <span id="page-2-0"></span>acceptAlert 3

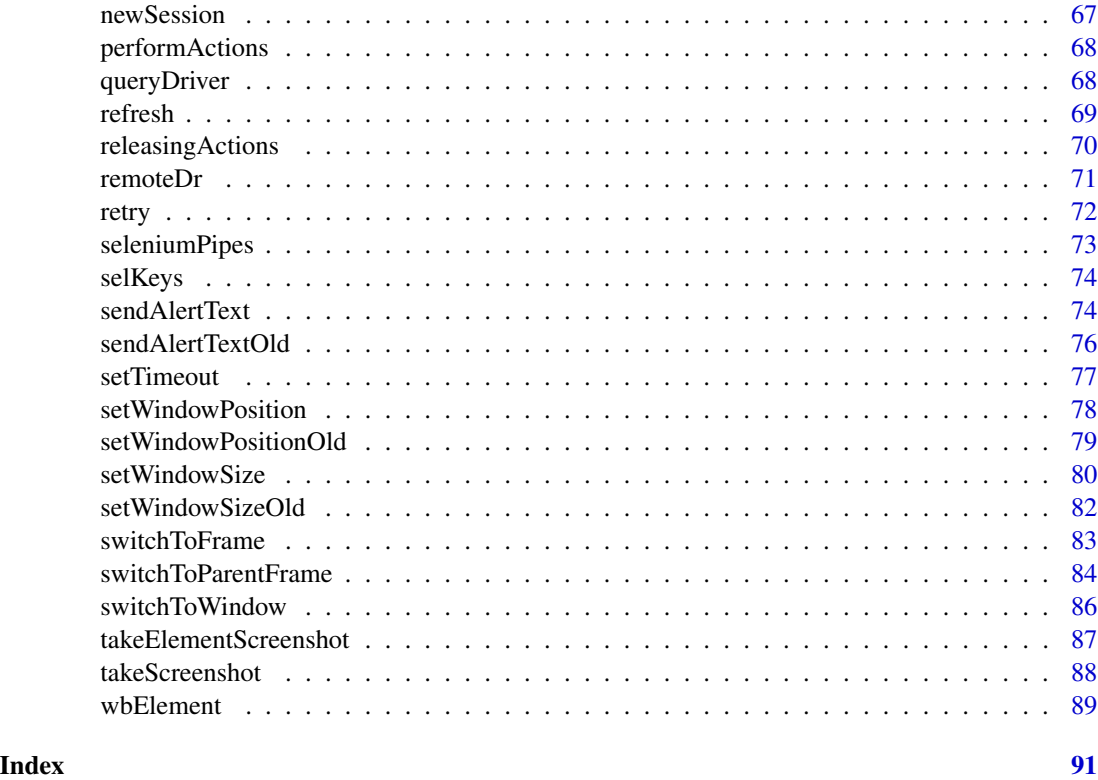

<span id="page-2-1"></span>acceptAlert *Accept alert*

# Description

acceptAlert accept a JavaScript alert

#### Usage

acceptAlert(remDr, ...)

# Arguments

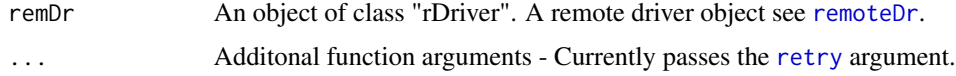

# Value

invisible(remDr): An object of class "rDriver" is invisibly returned. A remote driver object see [remoteDr](#page-70-1). This allows for chaining from this function to other functions that take such an object as an argument. See examples for further details.

# See Also

Other userPrompts functions: [dismissAlert](#page-12-1), [getAlertText](#page-35-1), [sendAlertText](#page-73-1)

#### Examples

```
## Not run:
 remDr <- remoteDr()
 remDr %>% go("https://www.google.com/ncr") %>%
   getTitle()
 sScript <- "setTimeout(function(){alert('HELLO')},1000); return 'DONE';"
 remDr %>% executeScript(sScript, args = list())
 remDr %>% dismissAlert()
 sScript <- "setTimeout(function(){confirm('Press a button')},1000); return 'DONE';"
 remDr %>% executeScript(sScript, args = list())
 remDr %>% acceptAlert()
 sScript <- "setTimeout(function(){confirm('Press a button')},1000); return 'DONE';"
 remDr %>% executeScript(sScript, args = list())
 remDr %>% getAlertText()
 remDr %>% dismissAlert()
 sScript <- "setTimeout(function(){prompt('Please enter your name', '')},1000); return 'DONE';"
 remDr %>% executeScript(sScript, args = list())
 remDr %>% getAlertText()
 remDr %>% sendAlertText("Buck Rogers?")
 remDr %>% deleteSession()
## End(Not run)
```
<span id="page-3-1"></span>acceptAlertOld *Accept alert*

#### Description

acceptAlertOld accept a JavaScript alert This uses the old JSONwireprotocol endpoints.

#### Usage

```
acceptAlertOld(remDr, ...)
```
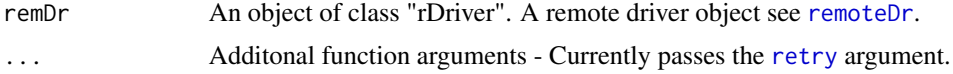

<span id="page-3-0"></span>

#### <span id="page-4-0"></span>addCookie 5

# Value

invisible(remDr): An object of class "rDriver" is invisibly returned. A remote driver object see [remoteDr](#page-70-1). This allows for chaining from this function to other functions that take such an object as an argument. See examples for further details.

#### See Also

Other oldMethods functions: [dismissAlertOld](#page-13-1), [executeAsyncScriptOld](#page-20-1), [executeScriptOld](#page-23-1), [getAlertTextOld](#page-36-1), [getWindowHandleOld](#page-52-1), [getWindowHandlesOld](#page-54-1), [getWindowPositionOld](#page-56-1), [getWindowSizeOld](#page-59-1), [maximizeWindowOld](#page-65-1), [sendAlertTextOld](#page-75-1), [setWindowPositionOld](#page-78-1), [setWindowSizeOld](#page-81-1)

# Examples

## Not run: # functions in this group are using the old JSONwireprotocol end points ## End(Not run)

<span id="page-4-1"></span>

addCookie *Add a specific cookie.*

#### Description

addCookie Add a specific cookie.

#### Usage

```
addCookie(remDr, name, value, path = NULL, domain = NULL, secure = FALSE,
 httpOnly = NULL, expiry = NULL, ...)
```
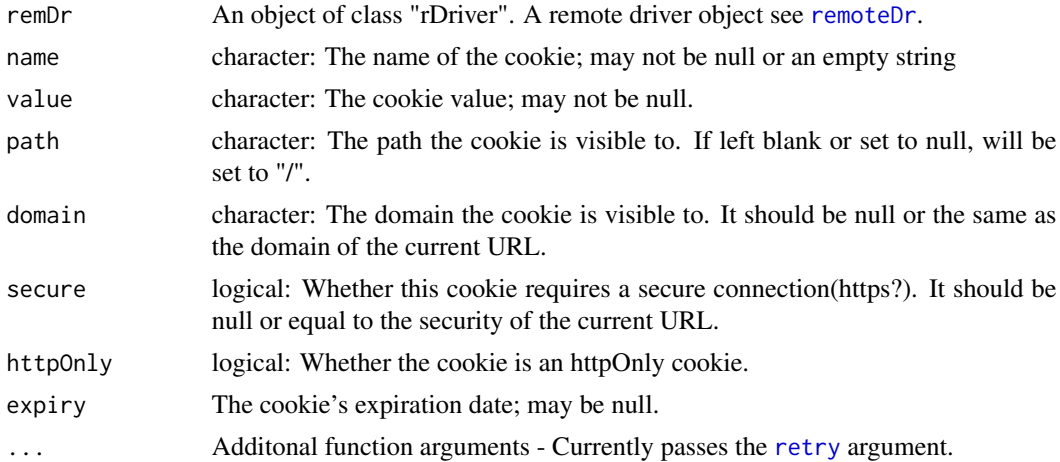

# <span id="page-5-0"></span>Value

invisible(remDr): An object of class "rDriver" is invisibly returned. A remote driver object see [remoteDr](#page-70-1). This allows for chaining from this function to other functions that take such an object as an argument. See examples for further details.

# See Also

Other cookies functions: [deleteAllCookies](#page-9-1), [deleteCookie](#page-10-1), [getAllCookies](#page-37-1), [getNamedCookie](#page-46-1)

#### Examples

```
## Not run:
# assume a server is running at default location
remDr <- remoteDr()
remDr %>% go("https://www.google.com/ncr") %>%
  getTitle()
# get the cookies
remDr %>% getCookie()
# get a named cookie
remDr %>% getCookie("NID")
# add our own cookie
remDr %>% addCookie(name = "myCookie", value = "12")
# check its value
remDr %>% getCookie("myCookie")
# delete our cookie
remDr %>% deleteCookie("myCookie")
# check its deleted
remDr %>% getCookie("myCookie")
# delete all cookies
remDr %>% getCookie()
remDr %>% deleteAllCookies() %>%
  getCookie()
remDr %>% deleteSession()
```
## End(Not run)

<span id="page-5-1"></span>back *Navigate backwards*

#### Description

back Navigate backwards in the browser history, if possible.

#### Usage

back(remDr, ...)

# <span id="page-6-0"></span>checkResponse 7

#### Arguments

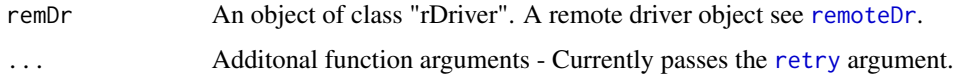

#### Value

invisible(remDr): An object of class "rDriver" is invisibly returned. A remote driver object see [remoteDr](#page-70-1). This allows for chaining from this function to other functions that take such an object as an argument. See examples for further details.

#### See Also

Other navigation functions: [forward](#page-31-1), [getCurrentUrl](#page-38-1), [getTitle](#page-49-1), [go](#page-60-1), [refresh](#page-68-1)

# Examples

```
## Not run:
 remDr <- remoteDr()
 remDr %>% go("http://www.google.com/ncr")
 # get the title
 remDr %>% getTitle
 # get the current page url
 remDr %>% getCurrentUrl
 # navigate
 remDr %>% go("http://www.bbc.co.uk")
 # go back
 remDr %>% (seleniumPipes::back)
 # go forward
 remDr %>% forward
 # refresh page
 remDr %>% refresh
 # close browser
 remDr %>% deleteSession
## End(Not run)
```
checkResponse *Check the response from remote server*

# <span id="page-7-0"></span>Description

checkResponse checks the response from a remote web driver and checks against known errors.

# Usage

```
checkResponse(response)
```
# Arguments

response The value returned by a http method from httr see [VERB](#page-0-0)

#### Value

Stops with appropriate error if any found. On error [errorResponse](#page-18-1) and [errorContent](#page-17-1) may provide additional detail.

# Examples

## Not run: # internal method

## End(Not run)

<span id="page-7-1"></span>closeWindow *Close the current window.*

# Description

closeWindow Close the current window.

#### Usage

```
closeWindow(remDr, ...)
```
#### Arguments

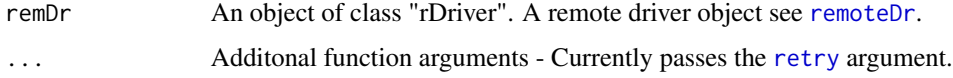

# Value

invisible(remDr): An object of class "rDriver" is invisibly returned. A remote driver object see [remoteDr](#page-70-1). This allows for chaining from this function to other functions that take such an object as an argument. See examples for further details.

#### closeWindow 9

# See Also

Other commandContexts functions: [fullscreenWindow](#page-32-1), [getWindowHandles](#page-53-1), [getWindowHandle](#page-51-1), [getWindowPosition](#page-55-1), [getWindowSize](#page-57-1), [maximizeWindow](#page-63-1), [setWindowPosition](#page-77-1), [setWindowSize](#page-79-1), [switchToFrame](#page-82-1), [switchToParentFrame](#page-83-1), [switchToWindow](#page-85-1)

```
## Not run:
 remDr <- remoteDr()
 remDr %>% getWindowHandle() # The current window handle
 remDr %>% getWindowHandles() # All windows in the session
 # Get the window position
 remDr %>% getWindowPosition
 # Some browsers are still using the old JSON wire end points
 remDr %>% getWindowPositionOld
 # Get the size of the window
 remDr %>% getWindowSize
 # Some browsers are still using the old JSON wire end points
 # remDr %>% getWindowSizeOld
 # Set the window size
 remDr %>% setWindowSize(500, 500)
 # Some browsers are still using the old JSON wire end points
 remDr %>% setWindowSizeOld(500, 500)
 # Set the position of the window
 remDr %>% setWindowPositionOld(400, 100)
 # Some browsers are still using the old JSON wire end points
 # remDr %>% setWindowPositionOld(400, 100)
 # Maximise the window
 remDr %>% maximizeWindow
 # Some browsers are still using the old JSON wire end points
 # remDr %>% maximizeWindowold()
 remDr %>% go("http://www.google.com/ncr")
 # search for the "R project"
 remDr %>% findElement("name", "q") %>% elementSendKeys("R project", key = "enter")
 webElem <- remDr %>% findElement("css", "h3.r a")
 remDr %>% deleteSession
## End(Not run)
```
<span id="page-9-1"></span><span id="page-9-0"></span>deleteAllCookies *Delete all the cookies.*

#### Description

deleteAllCookies Delete all the cookies that are currently visible.

#### Usage

```
deleteAllCookies(remDr, ...)
```
# **Arguments**

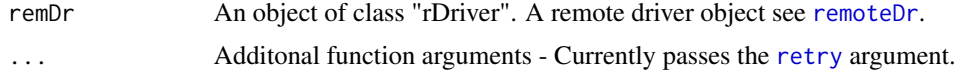

# Value

invisible(remDr): An object of class "rDriver" is invisibly returned. A remote driver object see [remoteDr](#page-70-1). This allows for chaining from this function to other functions that take such an object as an argument. See examples for further details.

#### See Also

Other cookies functions: [addCookie](#page-4-1), [deleteCookie](#page-10-1), [getAllCookies](#page-37-1), [getNamedCookie](#page-46-1)

# Examples

```
## Not run:
# assume a server is running at default location
remDr <- remoteDr()
remDr %>% go("https://www.google.com/ncr") %>%
  getTitle()
# get the cookies
remDr %>% getCookie()
# get a named cookie
remDr %>% getCookie("NID")
# add our own cookie
remDr %>% addCookie(name = "myCookie", value = "12")
# check its value
remDr %>% getCookie("myCookie")
# delete our cookie
remDr %>% deleteCookie("myCookie")
# check its deleted
remDr %>% getCookie("myCookie")
# delete all cookies
remDr %>% getCookie()
```
remDr %>% deleteAllCookies() %>%

#### <span id="page-10-0"></span>deleteCookie 11

getCookie() remDr %>% deleteSession() ## End(Not run)

<span id="page-10-1"></span>deleteCookie *Delete a given cookie.*

# Description

deleteCookie Delete the cookie with the give name.

# Usage

```
deleteCookie(remDr, name = NULL, ...)
```
#### Arguments

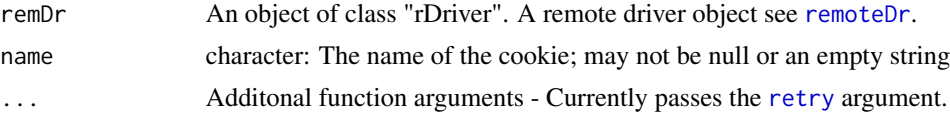

# Value

invisible(remDr): An object of class "rDriver" is invisibly returned. A remote driver object see [remoteDr](#page-70-1). This allows for chaining from this function to other functions that take such an object as an argument. See examples for further details.

# See Also

Other cookies functions: [addCookie](#page-4-1), [deleteAllCookies](#page-9-1), [getAllCookies](#page-37-1), [getNamedCookie](#page-46-1)

```
## Not run:
# assume a server is running at default location
remDr <- remoteDr()
remDr %>% go("https://www.google.com/ncr") %>%
  getTitle()
# get the cookies
remDr %>% getCookie()
# get a named cookie
remDr %>% getCookie("NID")
# add our own cookie
remDr %>% addCookie(name = "myCookie", value = "12")
# check its value
remDr %>% getCookie("myCookie")
# delete our cookie
```

```
remDr %>% deleteCookie("myCookie")
# check its deleted
remDr %>% getCookie("myCookie")
# delete all cookies
remDr %>% getCookie()
remDr %>% deleteAllCookies() %>%
  getCookie()
remDr %>% deleteSession()
## End(Not run)
```
deleteSession *Delete the session.*

# Description

deleteSession Delete the session.

#### Usage

```
deleteSession(remDr, ...)
```
# Arguments

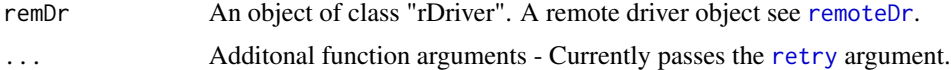

# Value

Returns an object of class "rDriver". The sessionId associated with this driver has been removed however and the associated browser should be closed by the server.

#### See Also

Other sessions functions: [newSession](#page-66-1), [setTimeout](#page-76-1)

```
## Not run:
 # start a driver without opening a browser
 remDr <- remoteDr(newSession = FALSE)
 # open a broswer
 remDr %>% newSession
 # set timeout on waiting for elements
 remDr %>% setTimeout(type = "implicit", 5000)
```
<span id="page-11-0"></span>

#### <span id="page-12-0"></span>dismissAlert 13

# close Session remDr %>% deleteSession

## End(Not run)

<span id="page-12-1"></span>dismissAlert *Dismiss Alert*

# Description

dismissAlert dismiss a JavaScript alert

# Usage

```
dismissAlert(remDr, ...)
```
# Arguments

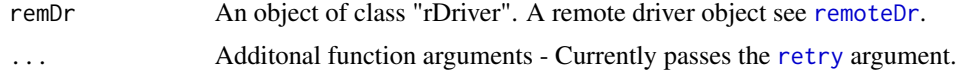

# Value

invisible(remDr): An object of class "rDriver" is invisibly returned. A remote driver object see [remoteDr](#page-70-1). This allows for chaining from this function to other functions that take such an object as an argument. See examples for further details.

#### See Also

Other userPrompts functions: [acceptAlert](#page-2-1), [getAlertText](#page-35-1), [sendAlertText](#page-73-1)

```
## Not run:
 remDr <- remoteDr()
 remDr %>% go("https://www.google.com/ncr") %>%
   getTitle()
 sScript <- "setTimeout(function(){alert('HELLO')},1000); return 'DONE';"
 remDr %>% executeScript(sScript, args = list())
 remDr %>% dismissAlert()
 sScript <- "setTimeout(function(){confirm('Press a button')},1000); return 'DONE';"
 remDr %>% executeScript(sScript, args = list())
 remDr %>% acceptAlert()
 sScript <- "setTimeout(function(){confirm('Press a button')},1000); return 'DONE';"
```

```
remDr %>% executeScript(sScript, args = list())
 remDr %>% getAlertText()
 remDr %>% dismissAlert()
 sScript <- "setTimeout(function(){prompt('Please enter your name', '')},1000); return 'DONE';"
 remDr %>% executeScript(sScript, args = list())
 remDr %>% getAlertText()
 remDr %>% sendAlertText("Buck Rogers?")
 remDr %>% deleteSession()
## End(Not run)
```
<span id="page-13-1"></span>dismissAlertOld *Dismiss Alert*

#### Description

dismissAlertOld dismiss a JavaScript alert. This uses the old JSONwireprotocol endpoints.

#### Usage

dismissAlertOld(remDr, ...)

# Arguments

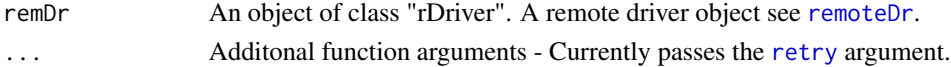

# Value

invisible(remDr): An object of class "rDriver" is invisibly returned. A remote driver object see [remoteDr](#page-70-1). This allows for chaining from this function to other functions that take such an object as an argument. See examples for further details.

#### See Also

Other oldMethods functions: [acceptAlertOld](#page-3-1), [executeAsyncScriptOld](#page-20-1), [executeScriptOld](#page-23-1), [getAlertTextOld](#page-36-1), [getWindowHandleOld](#page-52-1), [getWindowHandlesOld](#page-54-1), [getWindowPositionOld](#page-56-1), [getWindowSizeOld](#page-59-1), [maximizeWindowOld](#page-65-1), [sendAlertTextOld](#page-75-1), [setWindowPositionOld](#page-78-1), [setWindowSizeOld](#page-81-1)

#### Examples

```
## Not run:
# functions in this group are using the old JSONwireprotocol end points
```
## End(Not run)

<span id="page-13-0"></span>

<span id="page-14-1"></span><span id="page-14-0"></span>

# Description

elementClear Clear a TEXTAREA or text INPUT element's value.

#### Usage

```
elementClear(webElem, ...)
```
#### Arguments

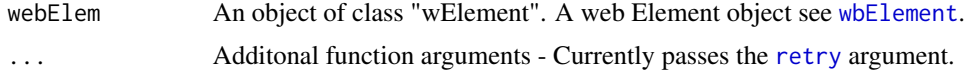

# Value

invisible(webElem): An object of class "wElement" is invisibly returned. A webElement object see [wbElement](#page-88-1). This allows for chaining from this function to other functions that take such an object as an argument. See examples for further details.

#### See Also

Other elementInteraction functions: [elementClick](#page-15-1), [elementSendKeys](#page-16-1)

# Examples

```
## Not run:
 # start a brower
 remDr <- remoteDr()
 remDr %>% go("http://www.google.com/ncr")
 queryBox <- remDr %>% findElement("name", "q")
 # send text to the query box
 queryBox %>% elementSendKeys("Some ", "text")
 # clear the query box
 queryBox %>% elementClear
 # get the search button
 searchBtn <- remDr %>% findElement("name", "btnG")
 # send text to query box
 queryBox %>% elementSendKeys("R project")
 # click the search button
```
searchBtn %>% elementClick

# close browser remDr %>% deleteSession ## End(Not run)

<span id="page-15-1"></span>elementClick *Click on an element.*

#### Description

elementClick The elementClick function scrolls into view the element and clicks the in-view centre point. If the element is not pointer-interactable, an element not interactable error is returned.

#### Usage

elementClick(webElem, ...)

# Arguments

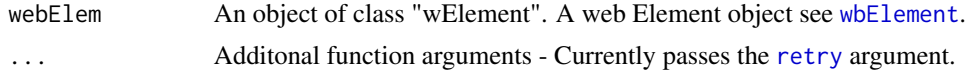

# Value

invisible(webElem): An object of class "wElement" is invisibly returned. A webElement object see [wbElement](#page-88-1). This allows for chaining from this function to other functions that take such an object as an argument. See examples for further details.

#### See Also

Other elementInteraction functions: [elementClear](#page-14-1), [elementSendKeys](#page-16-1)

```
## Not run:
 # start a brower
 remDr <- remoteDr()
 remDr %>% go("http://www.google.com/ncr")
 queryBox <- remDr %>% findElement("name", "q")
 # send text to the query box
 queryBox %>% elementSendKeys("Some ", "text")
 # clear the query box
 queryBox %>% elementClear
 # get the search button
 searchBtn <- remDr %>% findElement("name", "btnG")
```
<span id="page-15-0"></span>

# <span id="page-16-0"></span>elementSendKeys 17

```
# send text to query box
queryBox %>% elementSendKeys("R project")
# click the search button
searchBtn %>% elementClick
# close browser
remDr %>% deleteSession
```
## End(Not run)

<span id="page-16-1"></span>elementSendKeys *Send a sequence of key strokes to an element.*

#### Description

elementSendKeys The elementSendKeys function scrolls into view the form control element and then sends the provided keys to the element. In case the element is not keyboard interactable, an element not interactable error is returned.

#### Usage

elementSendKeys(webElem, ...)

#### Arguments

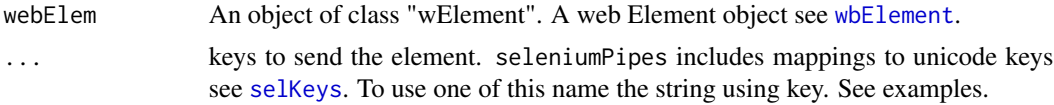

# Value

invisible(webElem): An object of class "wElement" is invisibly returned. A webElement object see [wbElement](#page-88-1). This allows for chaining from this function to other functions that take such an object as an argument. See examples for further details.

#### See Also

Other elementInteraction functions: [elementClear](#page-14-1), [elementClick](#page-15-1)

```
## Not run:
 # start a brower
 remDr <- remoteDr()
 remDr %>% go("http://www.google.com/ncr")
 queryBox <- remDr %>% findElement("name", "q")
```
#### <span id="page-17-0"></span>18 errorContent et al. 2012 errorContent et al. 2013 errorContent et al. 2013 errorContent et al. 2013 errorContent et al. 2013 et al. 2013 et al. 2013 et al. 2013 et al. 2013 et al. 2013 et al. 2013 et al. 2013 et al. 201

```
# send text to the query box
queryBox %>% elementSendKeys("Some ", "text")
# clear the query box
queryBox %>% elementClear
# get the search button
searchBtn <- remDr %>% findElement("name", "btnG")
# send text to query box
queryBox %>% elementSendKeys("R project")
# click the search button
searchBtn %>% elementClick
# close browser
```
remDr %>% deleteSession

## End(Not run)

<span id="page-17-1"></span>errorContent *Returns the content from remote webdriver*

# Description

errorContent returns the content from the remote webdriver on an error.

# Usage

```
errorContent()
```
#### Value

returns content see [content](#page-0-0)

# Examples

```
## Not run:
remDr <- remoteDr()
remDr %>% findElement("name", "sdofnsdofk")
errorContent()
```
## End(Not run)

<span id="page-18-1"></span><span id="page-18-0"></span>

#### Description

errorResponse returns the response from the remote webdriver on an error.

#### Usage

errorResponse()

# Value

returns response see [VERB](#page-0-0). Headers, request etc. can be examined from this object.

#### Examples

```
## Not run:
remDr <- remoteDr()
remDr %>% findElement("name", "sdofnsdofk")
errorResponse()
```
## End(Not run)

<span id="page-18-2"></span>executeAsyncScript *Execute JavaScript asynchronously on browser.*

# Description

executeAsyncScript Inject a snippet of JavaScript into the page for asynchronous execution in the context of the currently selected frame.

#### Usage

```
executeAsyncScript(remDr, script, args = list(), replace = TRUE, ...)
```
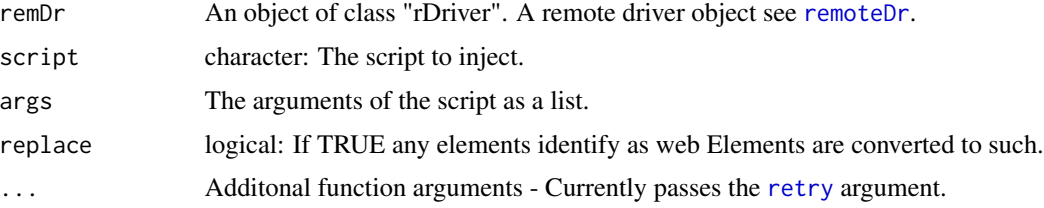

#### Details

The driver will pass a callback as the last argument to the snippet, and block until the callback is invoked.

#### Value

If replace is TRUE parses the response from the server for web Elements and converts as such. Otherwise the content returned is assummed to be a simple list.

# See Also

Other documentHandling functions: [executeScript](#page-21-1), [getPageSource](#page-48-1)

```
## Not run:
remDr <- remoteDr()
# Get the page source
remDr %>% go("https://www.google.com/ncr") %>%
  getPageSource
remDr %>% getTitle()
webElem <- remDr %>% findElement("css", "img#hplogo")
# check if the logo is hidden
remDr %>% executeScript("return document.getElementById('hplogo').hidden;", args = list())
# [1] FALSE
# hide the logo
remDr %>% executeScript("document.getElementById('hplogo').hidden = true;", args = list())
# Make the logo visible this time passing a web Element as an argument
remDr %>% executeScript(script = "return arguments[0].hidden = false;", args = list(webElem))
# Pass arguments
remDr %>% executeScript(script = "return argument[1] + argument[2];"
                        , args = list(1, 2)# Return a web Element
remDr %>% executeScript(script = "return document.getElementById('hplogo');", args = list())
# ElementId: 0
# Remote Driver:
# Remote Ip Address: http://localhost:4444/wd/hub
# Remote sessionId: 9a83672a-d72b-4873-aa7d-96f7f1f80fa0
# Return a web Element in a more complex object
script <- "var test ={num:1, str:'a', el:document.getElementById('hplogo')};return test;"
remDr %>% executeScript(script = script
                        , args = list()# $str
# [1] "a"
#
# $num
# [1] 1
#
```
# <span id="page-20-0"></span>executeAsyncScriptOld 21

```
# $el
# ElementId: 0
# Remote Driver:
# Remote Ip Address: http://localhost:4444/wd/hub
# Remote sessionId: 9a83672a-d72b-4873-aa7d-96f7f1f80fa0
# Run with replace = FALSE
remDr %>% executeScript(script = script
                        , args = list(), replace = FALSE)
# $str
# [1] "a"
#
# $num
# [1] 1
#
# $el
# $el$ELEMENT
# [1] "0"
remDr %>% setTimeout("script")
asScript <- "cb = arguments[0];setTimeout(function(){cb('DONE');},5000); "
system.time(test1 <- remDr %>% executeAsyncScript(asScript, args = list()))
sScript <- "setTimeout(function(){},5000); return 'DONE';"
system.time(test2 <- remDr %>% executeScript(sScript, args = list()))
remDr %>% deleteSession()
## End(Not run)
```
<span id="page-20-1"></span>executeAsyncScriptOld *executeAsyncScriptOld*

# Description

executeAsyncScriptOld This function uses the old JSONwireprotocol end points. Inject a snippet of JavaScript into the page for asynchronous execution in the context of the currently selected frame.

## Usage

```
executeAsyncScriptOld(remDr, script, args = list(), replace = TRUE, ...)
```
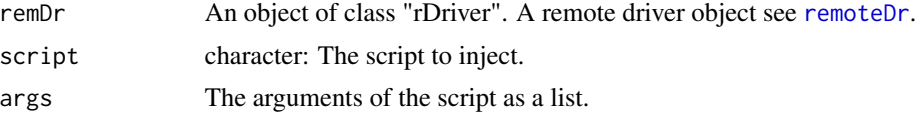

# <span id="page-21-0"></span>22 executeScript

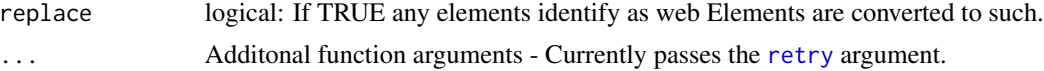

#### Details

The driver will pass a callback as the last argument to the snippet, and block until the callback is invoked.

# Value

If replace is TRUE parses the response from the server for web Elements and converts as such. Otherwise the content returned is assummed to be a simple list.

# See Also

Other oldMethods functions: [acceptAlertOld](#page-3-1), [dismissAlertOld](#page-13-1), [executeScriptOld](#page-23-1), [getAlertTextOld](#page-36-1), [getWindowHandleOld](#page-52-1), [getWindowHandlesOld](#page-54-1), [getWindowPositionOld](#page-56-1), [getWindowSizeOld](#page-59-1), [maximizeWindowOld](#page-65-1), [sendAlertTextOld](#page-75-1), [setWindowPositionOld](#page-78-1), [setWindowSizeOld](#page-81-1)

# Examples

```
## Not run:
# functions in this group are using the old JSONwireprotocol end points
```
## End(Not run)

<span id="page-21-1"></span>executeScript *Execute JavaScript on browser.*

#### Description

executeScript Inject a snippet of JavaScript into the page for execution in the context of the currently selected frame. The executed script is assumed to be synchronous and the result of evaluating the script will be returned.

#### Usage

```
executeScript(remDr, script, args = list(), replace = TRUE, ...)
```
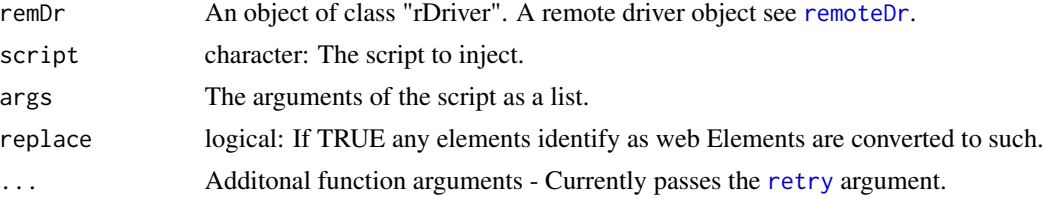

# executeScript 23

#### Value

If replace is TRUE parses the response from the server for web Elements and converts as such. Otherwise the content returned is assummed to be a simple list.

#### See Also

Other documentHandling functions: [executeAsyncScript](#page-18-2), [getPageSource](#page-48-1)

```
## Not run:
remDr <- remoteDr()
# Get the page source
remDr %>% go("https://www.google.com/ncr") %>%
  getPageSource
remDr %>% getTitle()
webElem <- remDr %>% findElement("css", "img#hplogo")
# check if the logo is hidden
remDr %>% executeScript("return document.getElementById('hplogo').hidden;", args = list())
# [1] FALSE
# hide the logo
remDr %>% executeScript("document.getElementById('hplogo').hidden = true;", args = list())
# Make the logo visible this time passing a web Element as an argument
remDr %>% executeScript(script = "return arguments[0].hidden = false;", args = list(webElem))
# Pass arguments
remDr %>% executeScript(script = "return argument[1] + argument[2];"
                        , args = list(1, 2)# Return a web Element
remDr %>% executeScript(script = "return document.getElementById('hplogo');", args = list())
# ElementId: 0
# Remote Driver:
# Remote Ip Address: http://localhost:4444/wd/hub
# Remote sessionId: 9a83672a-d72b-4873-aa7d-96f7f1f80fa0
# Return a web Element in a more complex object
script <- "var test ={num:1, str:'a', el:document.getElementById('hplogo')};return test;"
remDr %>% executeScript(script = script
                        , args = list()# $str
# [1] "a"
#
# $num
# [1] 1
#
# $el
# ElementId: 0
# Remote Driver:
# Remote Ip Address: http://localhost:4444/wd/hub
# Remote sessionId: 9a83672a-d72b-4873-aa7d-96f7f1f80fa0
```

```
# Run with replace = FALSE
remDr %>% executeScript(script = script
                        , args = list(), replace = FALSE)
# $str
# [1] "a"
#
# $num
# [1] 1
#
# $el
# $el$ELEMENT
# [1] "0"
remDr %>% setTimeout("script")
asScript <- "cb = arguments[0];setTimeout(function(){cb('DONE');},5000); "
system.time(test1 <- remDr %>% executeAsyncScript(asScript, args = list()))
sScript <- "setTimeout(function(){},5000); return 'DONE';"
system.time(test2 <- remDr %>% executeScript(sScript, args = list()))
remDr %>% deleteSession()
## End(Not run)
```
<span id="page-23-1"></span>executeScriptOld *Execute JavaScript asynchronously on browser.*

# Description

executeScriptOld This function uses the old JSONwireprotocol end points. Inject a snippet of JavaScript into the page for execution in the context of the currently selected frame. The executed script is assumed to be synchronous and the result of evaluating the script will be returned.

#### Usage

```
executeScriptOld(remDr, script, args = list(), replace = TRUE, ...)
```
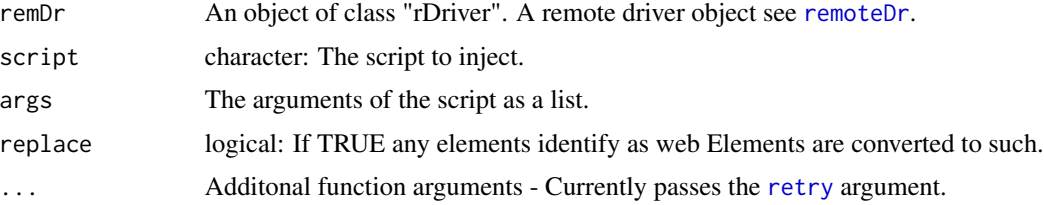

<span id="page-23-0"></span>

#### <span id="page-24-0"></span>findElement 25

# Value

If replace is TRUE parses the response from the server for web Elements and converts as such. Otherwise the content returned is assummed to be a simple list.

#### See Also

Other oldMethods functions: [acceptAlertOld](#page-3-1), [dismissAlertOld](#page-13-1), [executeAsyncScriptOld](#page-20-1), [getAlertTextOld](#page-36-1), [getWindowHandleOld](#page-52-1), [getWindowHandlesOld](#page-54-1), [getWindowPositionOld](#page-56-1), [getWindowSizeOld](#page-59-1), [maximizeWindowOld](#page-65-1), [sendAlertTextOld](#page-75-1), [setWindowPositionOld](#page-78-1), [setWindowSizeOld](#page-81-1)

# Examples

```
## Not run:
# functions in this group are using the old JSONwireprotocol end points
```
## End(Not run)

<span id="page-24-1"></span>findElement *Search for an element on the page*

#### **Description**

findElement Search for an element on the page, starting from the document root. The located element will be returned as an object of "wElement" class

#### Usage

```
findElement(remDr, using = c("xpath", "css selector", "id", "name",
  "tag name", "class name", "link text", "partial link text"), value, ...)
```
#### Arguments

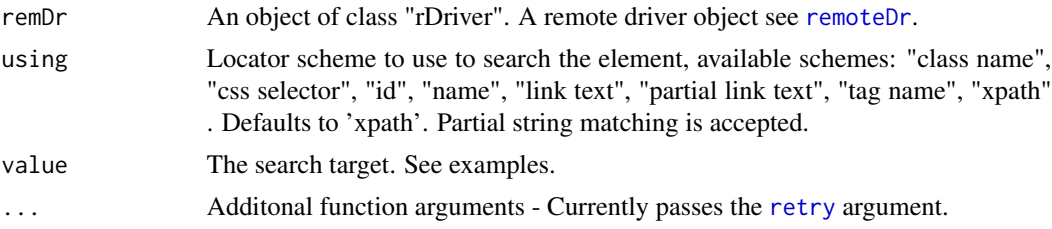

# Details

Details of possible locator schemes

"class name" : Returns an element whose class name contains the search value; compound class names are not permitted.

"css selector" : Returns an element matching a CSS selector.

- "id": Returns an element whose ID attribute matches the search value.
- "name" : Returns an element whose NAME attribute matches the search value.
- "link text" : Returns an anchor element whose visible text matches the search value.
- "partial link text" : Returns an anchor element whose visible text partially matches the search value.
- "tag name" : Returns an element whose tag name matches the search value.
- "xpath" : Returns an element matching an XPath expression.

#### Value

invisible(wbElement(res\$value, remDr)): An object of class "wElement" is invisibly returned. A webElement object see [wbElement](#page-88-1). This allows for chaining from this function to other functions that take such an object as an argument. See examples for further details.

#### See Also

Other elementRetrieval functions: [findElementFromElement](#page-26-1), [findElementsFromElement](#page-29-1), [findElements](#page-27-1), [getActiveElement](#page-33-1)

```
## Not run:
 remDr <- remoteDr()
 remDr %>% go("http://www.google.com/ncr")
 # find the search form query box and search for "R project"
 webElem <- remDr %>% findElement("name", "q") %>%
   elementSendKeys("R project", key = "enter")
 # click the first link hopefully should be www.r-project.org
 remDr %>% findElement("css", "h3.r a") %>% elementClick
 # get the navigation div
 navElem <- remDr %>% findElement("css", "div[role='navigation']")
 # find all the links in this div
 navLinks <- navElem %>% findElementsFromElement("css", "a")
 # check the links
 nLinks <- sapply(navLinks, function(x) x %>% getElementText)
 # compare with all links
 allLinks <- remDr %>% findElements("css", "a")
 aLinks <- sapply(allLinks, function(x) x %>% getElementText)
 # show the effect of searching for elements from element
 aLinks %in% nLinks
  remDr %>% deleteSession
## End(Not run)
```
<span id="page-26-1"></span><span id="page-26-0"></span>findElementFromElement

*Search for an element on the page, starting from another element*

#### Description

findElementFromElement Search for an element on the page, starting from the node defined by the parent webElement. The located element will be returned as an object of wElement class.

#### Usage

```
findElementFromElement(webElem, using = c("xpath", "css selector", "id",
  "name", "tag name", "class name", "link text", "partial link text"), value,
  ...)
```
# Arguments

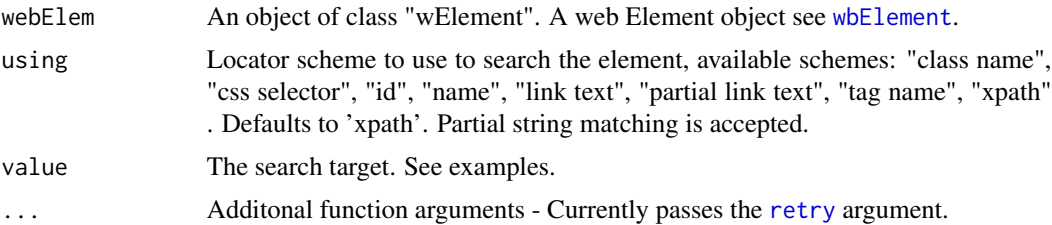

#### Details

Details of possible locator schemes

- "class name" : Returns an element whose class name contains the search value; compound class names are not permitted.
- "css selector" : Returns an element matching a CSS selector.
- "id": Returns an element whose ID attribute matches the search value.
- "name" : Returns an element whose NAME attribute matches the search value.
- "link text" : Returns an anchor element whose visible text matches the search value.
- "partial link text" : Returns an anchor element whose visible text partially matches the search value.
- "tag name" : Returns an element whose tag name matches the search value.
- "xpath" : Returns an element matching an XPath expression.

# Value

invisible(wbElement(res\$value, webElem\$remDr)): An object of class "wElement" is invisibly returned. A webElement object see [wbElement](#page-88-1). This allows for chaining from this function to other functions that take such an object as an argument. See examples for further details.

#### See Also

Other elementRetrieval functions: [findElementsFromElement](#page-29-1), [findElements](#page-27-1), [findElement](#page-24-1), [getActiveElement](#page-33-1)

#### Examples

```
## Not run:
 remDr <- remoteDr()
 remDr %>% go("http://www.google.com/ncr")
 # find the search form query box and search for "R project"
 webElem <- remDr %>% findElement("name", "q") %>%
   elementSendKeys("R project", key = "enter")
 # click the first link hopefully should be www.r-project.org
 remDr %>% findElement("css", "h3.r a") %>% elementClick
 # get the navigation div
 navElem <- remDr %>% findElement("css", "div[role='navigation']")
 # find all the links in this div
 navLinks <- navElem %>% findElementsFromElement("css", "a")
 # check the links
 nLinks <- sapply(navLinks, function(x) x %>% getElementText)
 # compare with all links
 allLinks <- remDr %>% findElements("css", "a")
 aLinks <- sapply(allLinks, function(x) x %>% getElementText)
 # show the effect of searching for elements from element
 aLinks %in% nLinks
 remDr %>% deleteSession
## End(Not run)
```
<span id="page-27-1"></span>findElements *Search for multiple elements on the page*

#### **Description**

findElements Search for multiple elements on the page, starting from the document root. The located elements will be returned as a list of objects of class wElement.

#### Usage

```
findElements(remDr, using = c("xpath", "css selector", "id", "name",
  "tag name", "class name", "link text", "partial link text"), value, ...)
```
<span id="page-27-0"></span>

#### findElements 29

#### **Arguments**

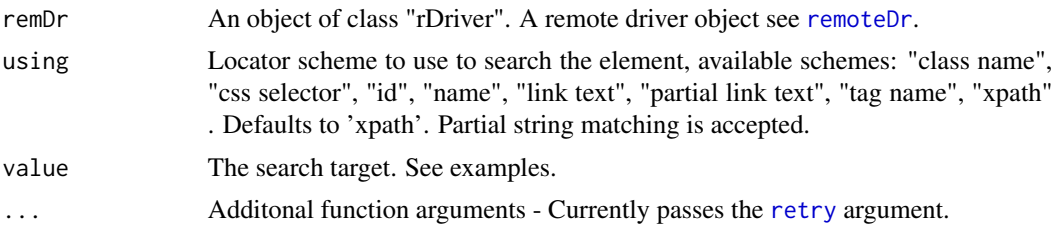

# Details

Details of possible locator schemes

- "class name" : Returns an element whose class name contains the search value; compound class names are not permitted.
- "css selector" : Returns an element matching a CSS selector.
- "id": Returns an element whose ID attribute matches the search value.

"name" : Returns an element whose NAME attribute matches the search value.

- "link text" : Returns an anchor element whose visible text matches the search value.
- "**partial link text"** : Returns an anchor element whose visible text partially matches the search value.
- "tag name" : Returns an element whose tag name matches the search value.

"xpath" : Returns an element matching an XPath expression.

# Value

invisible(lapply(res\$value, wbElement, remDr = remDr)): A list of objects of class "wElement" is invisibly returned. A webElement object see [wbElement](#page-88-1). This allows for chaining from this function to other functions that take such an object as an argument. See examples for further details.

# See Also

Other elementRetrieval functions: [findElementFromElement](#page-26-1), [findElementsFromElement](#page-29-1), [findElement](#page-24-1), [getActiveElement](#page-33-1)

```
## Not run:
 remDr <- remoteDr()
 remDr %>% go("http://www.google.com/ncr")
 # find the search form query box and search for "R project"
 webElem <- remDr %>% findElement("name", "q") %>%
   elementSendKeys("R project", key = "enter")
 # click the first link hopefully should be www.r-project.org
 remDr %>% findElement("css", "h3.r a") %>% elementClick
 # get the navigation div
```

```
navElem <- remDr %>% findElement("css", "div[role='navigation']")
 # find all the links in this div
 navLinks <- navElem %>% findElementsFromElement("css", "a")
 # check the links
 nLinks <- sapply(navLinks, function(x) x %>% getElementText)
 # compare with all links
 allLinks <- remDr %>% findElements("css", "a")
 aLinks <- sapply(allLinks, function(x) x %>% getElementText)
 # show the effect of searching for elements from element
 aLinks %in% nLinks
 remDr %>% deleteSession
## End(Not run)
```
<span id="page-29-1"></span>findElementsFromElement

*Search for multiple elements on the page, starting from another element.*

#### Description

findElementsFromElement Search for multiple elements on the page, starting from the node defined by the parent webElement. The located elements will be returned as an list of objects of class wElement.

#### Usage

```
findElementsFromElement(webElem, using = c("xpath", "css selector", "id",
  "name", "tag name", "class name", "link text", "partial link text"), value,
  ...)
```
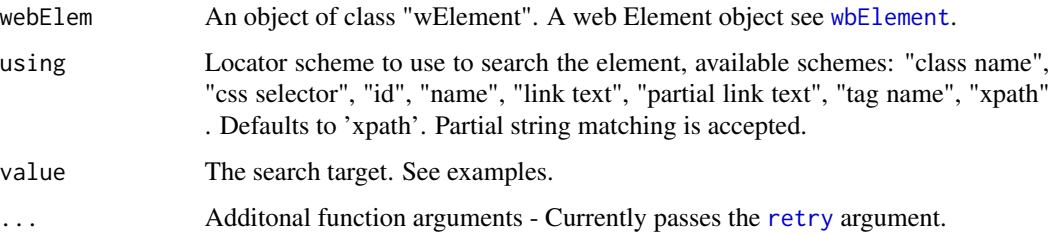

#### Details

Details of possible locator schemes

- "class name" : Returns an element whose class name contains the search value; compound class names are not permitted.
- "css selector" : Returns an element matching a CSS selector.

"id": Returns an element whose ID attribute matches the search value.

"name" : Returns an element whose NAME attribute matches the search value.

"link text" : Returns an anchor element whose visible text matches the search value.

"partial link text" : Returns an anchor element whose visible text partially matches the search value.

"tag name" : Returns an element whose tag name matches the search value.

"xpath" : Returns an element matching an XPath expression.

#### Value

invisible(lapply(res\$value, wbElement, remDr = webElem\$remDr)): A list of objects of class "wElement" is invisibly returned. A webElement object see [wbElement](#page-88-1). This allows for chaining from this function to other functions that take such an object as an argument. See examples for further details.

# See Also

Other elementRetrieval functions: [findElementFromElement](#page-26-1), [findElements](#page-27-1), [findElement](#page-24-1), [getActiveElement](#page-33-1)

```
## Not run:
 remDr <- remoteDr()
 remDr %>% go("http://www.google.com/ncr")
 # find the search form query box and search for "R project"
 webElem <- remDr %>% findElement("name", "q") %>%
   elementSendKeys("R project", key = "enter")
 # click the first link hopefully should be www.r-project.org
 remDr %>% findElement("css", "h3.r a") %>% elementClick
 # get the navigation div
 navElem <- remDr %>% findElement("css", "div[role='navigation']")
 # find all the links in this div
 navLinks <- navElem %>% findElementsFromElement("css", "a")
 # check the links
 nLinks <- sapply(navLinks, function(x) x %>% getElementText)
 # compare with all links
 allLinks <- remDr %>% findElements("css", "a")
 aLinks <- sapply(allLinks, function(x) x %>% getElementText)
```
#### 32 forward control of the state of the state of the state of the state of the state of the state of the state of the state of the state of the state of the state of the state of the state of the state of the state of the s

# show the effect of searching for elements from element aLinks %in% nLinks remDr %>% deleteSession ## End(Not run)

<span id="page-31-1"></span>forward *Navigate forwards*

#### Description

forward Navigate forwards in the browser history, if possible.

#### Usage

forward(remDr, ...)

# Arguments

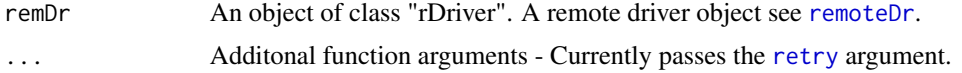

# Value

invisible(remDr): An object of class "rDriver" is invisibly returned. A remote driver object see [remoteDr](#page-70-1). This allows for chaining from this function to other functions that take such an object as an argument. See examples for further details.

# See Also

Other navigation functions: [back](#page-5-1), [getCurrentUrl](#page-38-1), [getTitle](#page-49-1), [go](#page-60-1), [refresh](#page-68-1)

```
## Not run:
 remDr <- remoteDr()
 remDr %>% go("http://www.google.com/ncr")
 # get the title
 remDr %>% getTitle
 # get the current page url
 remDr %>% getCurrentUrl
 # navigate
 remDr %>% go("http://www.bbc.co.uk")
```
<span id="page-31-0"></span>

# <span id="page-32-0"></span>fullscreenWindow 33

# go back remDr %>% (seleniumPipes::back) # go forward remDr %>% forward # refresh page remDr %>% refresh # close browser remDr %>% deleteSession ## End(Not run)

<span id="page-32-1"></span>fullscreenWindow *Make current window full-screen*

#### Description

fullscreenWindow The Fullscreen Window command invokes the window manager-specific "full screen" operation, if any, on the window containing the current top-level browsing context. This typically increases the window to the size of the physical display and can hide browser UI elements such as toolbars.

# Usage

```
fullscreenWindow(remDr, ...)
```
# Arguments

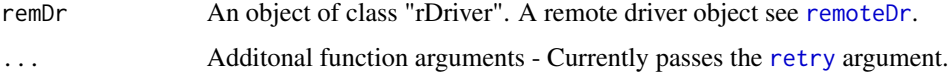

# Value

invisible(remDr): An object of class "rDriver" is invisibly returned. A remote driver object see [remoteDr](#page-70-1). This allows for chaining from this function to other functions that take such an object as an argument. See examples for further details.

#### See Also

Other commandContexts functions: [closeWindow](#page-7-1), [getWindowHandles](#page-53-1), [getWindowHandle](#page-51-1), [getWindowPosition](#page-55-1), [getWindowSize](#page-57-1), [maximizeWindow](#page-63-1), [setWindowPosition](#page-77-1), [setWindowSize](#page-79-1), [switchToFrame](#page-82-1), [switchToParentFrame](#page-83-1), [switchToWindow](#page-85-1)

#### Examples

```
## Not run:
 remDr <- remoteDr()
 remDr %>% getWindowHandle() # The current window handle
 remDr %>% getWindowHandles() # All windows in the session
 # Get the window position
 remDr %>% getWindowPosition
 # Some browsers are still using the old JSON wire end points
 remDr %>% getWindowPositionOld
 # Get the size of the window
 remDr %>% getWindowSize
 # Some browsers are still using the old JSON wire end points
 # remDr %>% getWindowSizeOld
 # Set the window size
 remDr %>% setWindowSize(500, 500)
 # Some browsers are still using the old JSON wire end points
 remDr %>% setWindowSizeOld(500, 500)
 # Set the position of the window
 remDr %>% setWindowPositionOld(400, 100)
 # Some browsers are still using the old JSON wire end points
 # remDr %>% setWindowPositionOld(400, 100)
 # Maximise the window
 remDr %>% maximizeWindow
 # Some browsers are still using the old JSON wire end points
 # remDr %>% maximizeWindowold()
 remDr %>% go("http://www.google.com/ncr")
 # search for the "R project"
 remDr %>% findElement("name", "q") %>% elementSendKeys("R project", key = "enter")
 webElem <- remDr %>% findElement("css", "h3.r a")
 remDr %>% deleteSession
## End(Not run)
```
<span id="page-33-1"></span>getActiveElement *Get the element on the page that currently has focus.*

<span id="page-33-0"></span>

# getActiveElement 35

#### **Description**

getActiveElement Get the element on the page that currently has focus. The located element will be returned as a WebcElement object.

#### Usage

```
getActiveElement(remDr, ...)
```
#### Arguments

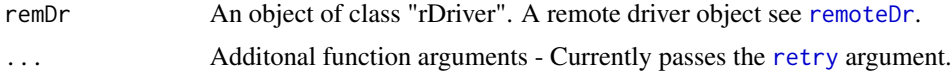

# Value

invisible(wbElement(res\$value, remDr)): An object of class "wElement" is invisibly returned. A webElement object see [wbElement](#page-88-1). This allows for chaining from this function to other functions that take such an object as an argument. See examples for further details.

#### See Also

Other elementRetrieval functions: [findElementFromElement](#page-26-1), [findElementsFromElement](#page-29-1), [findElements](#page-27-1), [findElement](#page-24-1)

```
## Not run:
 remDr <- remoteDr()
 remDr %>% go("http://www.google.com/ncr")
 # find the search form query box and search for "R project"
 webElem <- remDr %>% findElement("name", "q") %>%
   elementSendKeys("R project", key = "enter")
 # click the first link hopefully should be www.r-project.org
 remDr %>% findElement("css", "h3.r a") %>% elementClick
 # get the navigation div
 navElem <- remDr %>% findElement("css", "div[role='navigation']")
 # find all the links in this div
 navLinks <- navElem %>% findElementsFromElement("css", "a")
 # check the links
 nLinks <- sapply(navLinks, function(x) x %>% getElementText)
 # compare with all links
 allLinks <- remDr %>% findElements("css", "a")
 aLinks <- sapply(allLinks, function(x) x %>% getElementText)
 # show the effect of searching for elements from element
 aLinks %in% nLinks
```

```
remDr %>% deleteSession
```
## End(Not run)

<span id="page-35-1"></span>getAlertText *Get alert text*

# Description

getAlertText Get the text from a JavaScript alert.

#### Usage

getAlertText(remDr, ...)

# Arguments

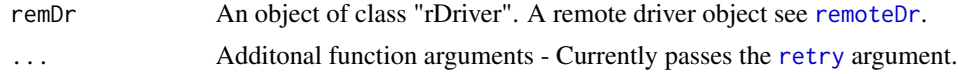

#### Value

The text from the alert is returned.

#### See Also

Other userPrompts functions: [acceptAlert](#page-2-1), [dismissAlert](#page-12-1), [sendAlertText](#page-73-1)

```
## Not run:
 remDr <- remoteDr()
 remDr %>% go("https://www.google.com/ncr") %>%
   getTitle()
 sScript <- "setTimeout(function(){alert('HELLO')},1000); return 'DONE';"
 remDr %>% executeScript(sScript, args = list())
 remDr %>% dismissAlert()
 sScript <- "setTimeout(function(){confirm('Press a button')},1000); return 'DONE';"
 remDr %>% executeScript(sScript, args = list())
 remDr %>% acceptAlert()
 sScript <- "setTimeout(function(){confirm('Press a button')},1000); return 'DONE';"
 remDr %>% executeScript(sScript, args = list())
 remDr %>% getAlertText()
 remDr %>% dismissAlert()
```
# getAlertTextOld 37

```
sScript <- "setTimeout(function(){prompt('Please enter your name', '')},1000); return 'DONE';"
remDr %>% executeScript(sScript, args = list())
remDr %>% getAlertText()
remDr %>% sendAlertText("Buck Rogers?")
remDr %>% deleteSession()
```
## End(Not run)

<span id="page-36-0"></span>getAlertTextOld *Get alert text*

# Description

getAlertTextOld Get the text from a JavaScript alert. This uses the old JSONwireprotocol endpoints.

## Usage

getAlertTextOld(remDr, ...)

### Arguments

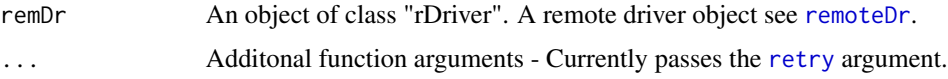

### Value

The alert text is returned as a string.

### See Also

Other oldMethods functions: [acceptAlertOld](#page-3-0), [dismissAlertOld](#page-13-0), [executeAsyncScriptOld](#page-20-0), [executeScriptOld](#page-23-0), [getWindowHandleOld](#page-52-0), [getWindowHandlesOld](#page-54-0), [getWindowPositionOld](#page-56-0), [getWindowSizeOld](#page-59-0), [maximizeWindowOld](#page-65-0), [sendAlertTextOld](#page-75-0), [setWindowPositionOld](#page-78-0), [setWindowSizeOld](#page-81-0)

# Examples

```
## Not run:
# functions in this group are using the old JSONwireprotocol end points
```
## End(Not run)

<span id="page-37-0"></span>

### Description

getAllCookies Get all the cookies for the current domain.

### Usage

```
getAllCookies(remDr, ...)
```
# Arguments

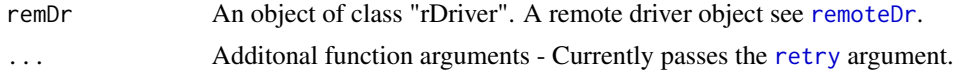

# Value

A list of all the cookies on the current domain are returned. These cookies have values as stipulated by the arguments given in [addCookie](#page-4-0).

## See Also

Other cookies functions: [addCookie](#page-4-0), [deleteAllCookies](#page-9-0), [deleteCookie](#page-10-0), [getNamedCookie](#page-46-0)

```
## Not run:
# assume a server is running at default location
remDr <- remoteDr()
remDr %>% go("https://www.google.com/ncr") %>%
  getTitle()
# get the cookies
remDr %>% getCookie()
# get a named cookie
remDr %>% getCookie("NID")
# add our own cookie
remDr %>% addCookie(name = "myCookie", value = "12")
# check its value
remDr %>% getCookie("myCookie")
# delete our cookie
remDr %>% deleteCookie("myCookie")
# check its deleted
remDr %>% getCookie("myCookie")
# delete all cookies
remDr %>% getCookie()
remDr %>% deleteAllCookies() %>%
  getCookie()
```
# getCurrentUrl 39

```
remDr %>% deleteSession()
```
## End(Not run)

<span id="page-38-0"></span>getCurrentUrl *Retrieve the URL of the current page.*

## Description

getCurrentUrl Retrieve the URL of the current page.

# Usage

```
getCurrentUrl(remDr, ...)
```
# Arguments

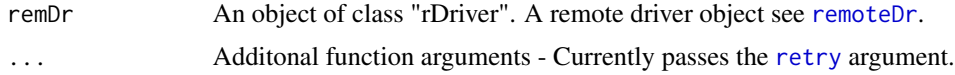

# Value

A character string is returned giving the current page URL.

# See Also

Other navigation functions: [back](#page-5-0), [forward](#page-31-0), [getTitle](#page-49-0), [go](#page-60-0), [refresh](#page-68-0)

```
## Not run:
 remDr <- remoteDr()
 remDr %>% go("http://www.google.com/ncr")
 # get the title
 remDr %>% getTitle
 # get the current page url
 remDr %>% getCurrentUrl
 # navigate
 remDr %>% go("http://www.bbc.co.uk")
 # go back
 remDr %>% (seleniumPipes::back)
 # go forward
 remDr %>% forward
```

```
# refresh page
remDr %>% refresh
# close browser
remDr %>% deleteSession
```
## End(Not run)

<span id="page-39-0"></span>getElementAttribute *Get the value of an element's attribute.*

### Description

getElementAttribute Get the value of an element's attribute.

# Usage

```
getElementAttribute(webElem, attribute, ...)
```
# Arguments

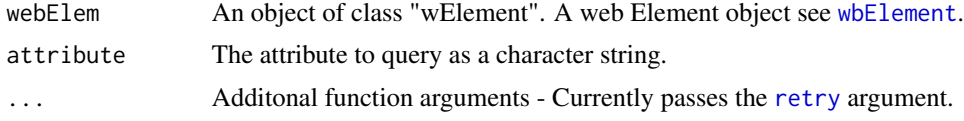

## Value

The value of the attribute, or null if it is not set on the element.

## See Also

Other elementState functions: [getElementCssValue](#page-40-0), [getElementProperty](#page-41-0), [getElementRect](#page-43-0), [getElementTagName](#page-44-0), [getElementText](#page-45-0), [isElementEnabled](#page-61-0), [isElementSelected](#page-62-0)

```
## Not run:
 remDr <- remoteDr()
 remDr %>% go("http://www.google.com/ncr")
 # select the search box
 searchElem <- remDr %>% findElement("name", "q")
 # get the name of our element
 searchElem %>% getElementAttribute("name")
 # get the css background-color
```
## getElementCssValue 41

```
searchElem %>% getElementCssValue("background-color")
 blueScript <- "arguments[0].style.backgroundColor = 'blue';"
 remDr %>% executeScript(blueScript, list(searchElem))
 searchElem %>% getElementCssValue("background-color")
 # get the javascript property
 # searchElem %>% getElementProperty("backgroundColor")
 # get dimensions
 searchElem %>% getElementRect
 searchElem %>% getElementTagName
 # get some text and return it
 remDr %>% go("http://r-project.org")
 remDr %>% findElement("css", "h1") %>% getElementText
 # close browser
 remDr %>% deleteSession
## End(Not run)
```
<span id="page-40-0"></span>getElementCssValue *Query the value of an element's computed CSS property.*

# Description

getElementCssValue Query the value of an element's computed CSS property. The CSS property to query should be specified using the CSS property name, not the JavaScript property name (e.g. background-color instead of backgroundColor).

#### Usage

```
getElementCssValue(webElem, propertyName, ...)
```
## Arguments

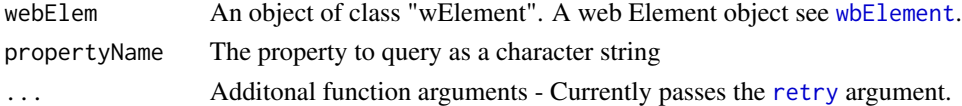

# Value

The value of the specified CSS property.

## See Also

Other elementState functions: [getElementAttribute](#page-39-0), [getElementProperty](#page-41-0), [getElementRect](#page-43-0), [getElementTagName](#page-44-0), [getElementText](#page-45-0), [isElementEnabled](#page-61-0), [isElementSelected](#page-62-0)

### Examples

```
## Not run:
 remDr <- remoteDr()
 remDr %>% go("http://www.google.com/ncr")
 # select the search box
 searchElem <- remDr %>% findElement("name", "q")
 # get the name of our element
 searchElem %>% getElementAttribute("name")
 # get the css background-color
 searchElem %>% getElementCssValue("background-color")
 blueScript <- "arguments[0].style.backgroundColor = 'blue';"
 remDr %>% executeScript(blueScript, list(searchElem))
 searchElem %>% getElementCssValue("background-color")
 # get the javascript property
 # searchElem %>% getElementProperty("backgroundColor")
 # get dimensions
 searchElem %>% getElementRect
 searchElem %>% getElementTagName
 # get some text and return it
 remDr %>% go("http://r-project.org")
 remDr %>% findElement("css", "h1") %>% getElementText
 # close browser
 remDr %>% deleteSession
## End(Not run)
```
<span id="page-41-0"></span>getElementProperty *Query the value of an elements property.*

# Description

getElementProperty Query the value of an elements property.

# Usage

getElementProperty(webElem, property, ...)

#### **Arguments**

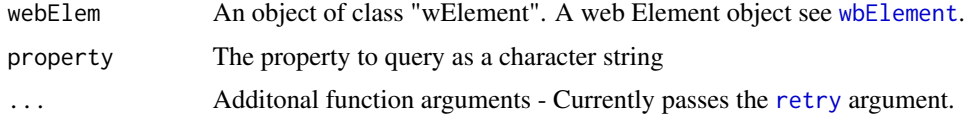

### Value

The value of the elements specified property.

### See Also

```
Other elementState functions: getElementAttribute, getElementCssValue, getElementRect,
getElementTagName, getElementText, isElementEnabled, isElementSelected
```
## Examples

```
## Not run:
 remDr <- remoteDr()
 remDr %>% go("http://www.google.com/ncr")
 # select the search box
 searchElem <- remDr %>% findElement("name", "q")
 # get the name of our element
 searchElem %>% getElementAttribute("name")
 # get the css background-color
 searchElem %>% getElementCssValue("background-color")
 blueScript <- "arguments[0].style.backgroundColor = 'blue';"
 remDr %>% executeScript(blueScript, list(searchElem))
 searchElem %>% getElementCssValue("background-color")
 # get the javascript property
 # searchElem %>% getElementProperty("backgroundColor")
 # get dimensions
 searchElem %>% getElementRect
 searchElem %>% getElementTagName
 # get some text and return it
 remDr %>% go("http://r-project.org")
 remDr %>% findElement("css", "h1") %>% getElementText
 # close browser
 remDr %>% deleteSession
```
## End(Not run)

<span id="page-43-0"></span>

#### **Description**

getElementRect The getElementRect fuinction returns the dimensions and coordinates of the given web element.

### Usage

getElementRect(webElem, ...)

### Arguments

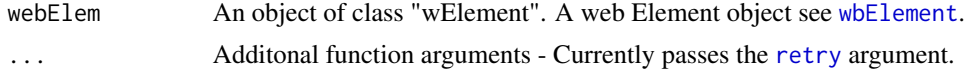

### Value

The returned value is a list including the following members:

- x X axis position of the top-left corner of the web element relative to the current browsing context's document element in CSS reference pixels.
- y Y axis position of the top-left corner of the web element relative to the current browsing context's document element in CSS reference pixels.

height Height of the web element's bounding rectangle in CSS reference pixels.

width Width of the web element's bounding rectangle in CSS reference pixels.

### See Also

Other elementState functions: [getElementAttribute](#page-39-0), [getElementCssValue](#page-40-0), [getElementProperty](#page-41-0), [getElementTagName](#page-44-0), [getElementText](#page-45-0), [isElementEnabled](#page-61-0), [isElementSelected](#page-62-0)

```
## Not run:
 remDr <- remoteDr()
 remDr %>% go("http://www.google.com/ncr")
```

```
# select the search box
searchElem <- remDr %>% findElement("name", "q")
```

```
# get the name of our element
searchElem %>% getElementAttribute("name")
```

```
# get the css background-color
searchElem %>% getElementCssValue("background-color")
blueScript <- "arguments[0].style.backgroundColor = 'blue';"
```
# getElementTagName 45

```
remDr %>% executeScript(blueScript, list(searchElem))
 searchElem %>% getElementCssValue("background-color")
 # get the javascript property
 # searchElem %>% getElementProperty("backgroundColor")
 # get dimensions
 searchElem %>% getElementRect
 searchElem %>% getElementTagName
 # get some text and return it
 remDr %>% go("http://r-project.org")
 remDr %>% findElement("css", "h1") %>% getElementText
 # close browser
 remDr %>% deleteSession
## End(Not run)
```
<span id="page-44-0"></span>getElementTagName *Query for an element's tag name.*

### Description

getElementTagName Query for an element's tag name.

## Usage

```
getElementTagName(webElem, ...)
```
# Arguments

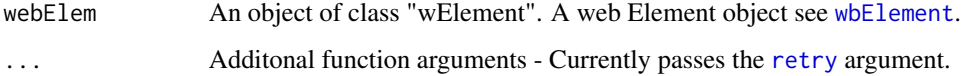

## Value

The element's tag name, as a lowercase character string.

# See Also

Other elementState functions: [getElementAttribute](#page-39-0), [getElementCssValue](#page-40-0), [getElementProperty](#page-41-0), [getElementRect](#page-43-0), [getElementText](#page-45-0), [isElementEnabled](#page-61-0), [isElementSelected](#page-62-0)

### Examples

```
## Not run:
 remDr <- remoteDr()
 remDr %>% go("http://www.google.com/ncr")
 # select the search box
 searchElem <- remDr %>% findElement("name", "q")
 # get the name of our element
 searchElem %>% getElementAttribute("name")
 # get the css background-color
 searchElem %>% getElementCssValue("background-color")
 blueScript <- "arguments[0].style.backgroundColor = 'blue';"
 remDr %>% executeScript(blueScript, list(searchElem))
 searchElem %>% getElementCssValue("background-color")
 # get the javascript property
 # searchElem %>% getElementProperty("backgroundColor")
 # get dimensions
 searchElem %>% getElementRect
 searchElem %>% getElementTagName
 # get some text and return it
 remDr %>% go("http://r-project.org")
 remDr %>% findElement("css", "h1") %>% getElementText
 # close browser
 remDr %>% deleteSession
## End(Not run)
```
<span id="page-45-0"></span>getElementText *Returns the visible text for the element.*

#### Description

getElementText Returns the visible text for the element.

### Usage

```
getElementText(webElem, ...)
```
#### Arguments

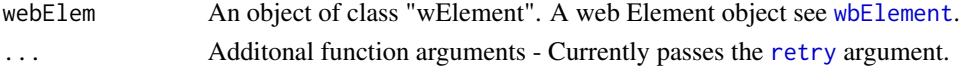

## getNamedCookie 47

### Value

The visible text for an element is returned as a character string.

### See Also

```
Other elementState functions: getElementAttribute, getElementCssValue, getElementProperty,
getElementRect, getElementTagName, isElementEnabled, isElementSelected
```
#### Examples

```
## Not run:
 remDr <- remoteDr()
 remDr %>% go("http://www.google.com/ncr")
 # select the search box
 searchElem <- remDr %>% findElement("name", "q")
 # get the name of our element
 searchElem %>% getElementAttribute("name")
 # get the css background-color
 searchElem %>% getElementCssValue("background-color")
 blueScript <- "arguments[0].style.backgroundColor = 'blue';"
 remDr %>% executeScript(blueScript, list(searchElem))
 searchElem %>% getElementCssValue("background-color")
 # get the javascript property
 # searchElem %>% getElementProperty("backgroundColor")
 # get dimensions
 searchElem %>% getElementRect
 searchElem %>% getElementTagName
 # get some text and return it
 remDr %>% go("http://r-project.org")
 remDr %>% findElement("css", "h1") %>% getElementText
 # close browser
 remDr %>% deleteSession
```
## End(Not run)

<span id="page-46-0"></span>getNamedCookie *Get a named cookie*

### Description

getNamedCookie Get the cookie with a given name.

#### Usage

getNamedCookie(remDr, name = NULL, ...)

## Arguments

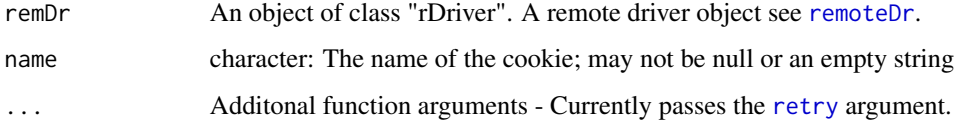

# Value

A named cookies from the current domain is returned if it exists. These cookies have values as stipulated by the arguments given in [addCookie](#page-4-0).

## See Also

Other cookies functions: [addCookie](#page-4-0), [deleteAllCookies](#page-9-0), [deleteCookie](#page-10-0), [getAllCookies](#page-37-0)

```
## Not run:
# assume a server is running at default location
remDr <- remoteDr()
remDr %>% go("https://www.google.com/ncr") %>%
 getTitle()
# get the cookies
remDr %>% getCookie()
# get a named cookie
remDr %>% getCookie("NID")
# add our own cookie
remDr %>% addCookie(name = "myCookie", value = "12")
# check its value
remDr %>% getCookie("myCookie")
# delete our cookie
remDr %>% deleteCookie("myCookie")
# check its deleted
remDr %>% getCookie("myCookie")
# delete all cookies
remDr %>% getCookie()
remDr %>% deleteAllCookies() %>%
  getCookie()
remDr %>% deleteSession()
## End(Not run)
```
#### Description

getPageSource Get the source of the last loaded page.

### Usage

```
getPageSource(remDr, ...)
```
### Arguments

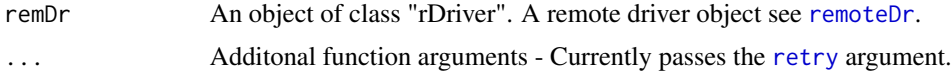

# Value

read\_html(res\$value): An xml document is returned. The content from the remote webdriver is parsed (see [read\\_html](#page-0-0)) and returned as xml.

#### See Also

Other documentHandling functions: [executeAsyncScript](#page-18-0), [executeScript](#page-21-0)

```
## Not run:
remDr <- remoteDr()
# Get the page source
remDr %>% go("https://www.google.com/ncr") %>%
  getPageSource
remDr %>% getTitle()
webElem <- remDr %>% findElement("css", "img#hplogo")
# check if the logo is hidden
remDr %>% executeScript("return document.getElementById('hplogo').hidden;", args = list())
# [1] FALSE
# hide the logo
remDr %>% executeScript("document.getElementById('hplogo').hidden = true;", args = list())
# Make the logo visible this time passing a web Element as an argument
remDr %>% executeScript(script = "return arguments[0].hidden = false;", args = list(webElem))
# Pass arguments
remDr %>% executeScript(script = "return argument[1] + argument[2];"
                        , args = list(1, 2))
# Return a web Element
remDr %>% executeScript(script = "return document.getElementById('hplogo');", args = list())
```

```
50 getTitle
```

```
# ElementId: 0
# Remote Driver:
# Remote Ip Address: http://localhost:4444/wd/hub
# Remote sessionId: 9a83672a-d72b-4873-aa7d-96f7f1f80fa0
# Return a web Element in a more complex object
script <- "var test ={num:1, str:'a', el:document.getElementById('hplogo')};return test;"
remDr %>% executeScript(script = script
                        , args = list())
# $str
# [1] "a"
#
# $num
# [1] 1
#
# $el
# ElementId: 0
# Remote Driver:
# Remote Ip Address: http://localhost:4444/wd/hub
# Remote sessionId: 9a83672a-d72b-4873-aa7d-96f7f1f80fa0
# Run with replace = FALSE
remDr %>% executeScript(script = script
                        , args = list(), replace = FALSE)
# $str
# [1] "a"
#
# $num
# [1] 1
#
# $el
# $el$ELEMENT
# [1] "0"
remDr %>% setTimeout("script")
asScript <- "cb = arguments[0];setTimeout(function(){cb('DONE');},5000); "
system.time(test1 <- remDr %>% executeAsyncScript(asScript, args = list()))
sScript <- "setTimeout(function(){},5000); return 'DONE';"
system.time(test2 <- remDr %>% executeScript(sScript, args = list()))
remDr %>% deleteSession()
## End(Not run)
```
<span id="page-49-0"></span>getTitle *Get the current page title.*

#### getTitle 51

# Description

getTitle Get the current page title.

## Usage

getTitle(remDr, ...)

## Arguments

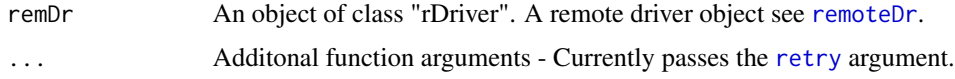

# Value

The title of the current page is returned as a character string.

## See Also

Other navigation functions: [back](#page-5-0), [forward](#page-31-0), [getCurrentUrl](#page-38-0), [go](#page-60-0), [refresh](#page-68-0)

```
## Not run:
  remDr <- remoteDr()
  remDr %>% go("http://www.google.com/ncr")
  # get the title
  remDr %>% getTitle
  # get the current page url
  remDr %>% getCurrentUrl
  # navigate
  remDr %>% go("http://www.bbc.co.uk")
  # go back
  remDr %>% (seleniumPipes::back)
  # go forward
  remDr %>% forward
  # refresh page
  remDr %>% refresh
  # close browser
  remDr %>% deleteSession
## End(Not run)
```
<span id="page-51-0"></span>getWindowHandle *get current window handle*

#### Description

getWindowHandle Retrieve the current window handle.

### Usage

getWindowHandle(remDr, ...)

# Arguments

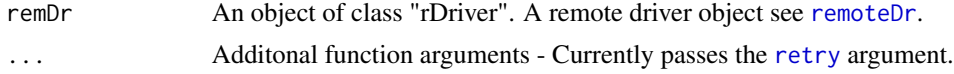

# Value

Returns a string which is the "handle" for the current window.

#### See Also

Other commandContexts functions: [closeWindow](#page-7-0), [fullscreenWindow](#page-32-0), [getWindowHandles](#page-53-0), [getWindowPosition](#page-55-0), [getWindowSize](#page-57-0), [maximizeWindow](#page-63-0), [setWindowPosition](#page-77-0), [setWindowSize](#page-79-0), [switchToFrame](#page-82-0), [switchToParentFrame](#page-83-0), [switchToWindow](#page-85-0)

```
## Not run:
 remDr <- remoteDr()
 remDr %>% getWindowHandle() # The current window handle
 remDr %>% getWindowHandles() # All windows in the session
 # Get the window position
 remDr %>% getWindowPosition
 # Some browsers are still using the old JSON wire end points
 remDr %>% getWindowPositionOld
 # Get the size of the window
 remDr %>% getWindowSize
 # Some browsers are still using the old JSON wire end points
 # remDr %>% getWindowSizeOld
 # Set the window size
 remDr %>% setWindowSize(500, 500)
 # Some browsers are still using the old JSON wire end points
```

```
remDr %>% setWindowSizeOld(500, 500)
 # Set the position of the window
 remDr %>% setWindowPositionOld(400, 100)
 # Some browsers are still using the old JSON wire end points
 # remDr %>% setWindowPositionOld(400, 100)
 # Maximise the window
 remDr %>% maximizeWindow
 # Some browsers are still using the old JSON wire end points
 # remDr %>% maximizeWindowold()
 remDr %>% go("http://www.google.com/ncr")
 # search for the "R project"
 remDr %>% findElement("name", "q") %>% elementSendKeys("R project", key = "enter")
 webElem <- remDr %>% findElement("css", "h3.r a")
 remDr %>% deleteSession
## End(Not run)
```
<span id="page-52-0"></span>getWindowHandleOld *Retrieve the current window handle.*

### Description

getWindowHandleOld Retrieve the current window handle. Uses the old JSONwireprotocol end points

### Usage

```
getWindowHandleOld(remDr, ...)
```
# Arguments

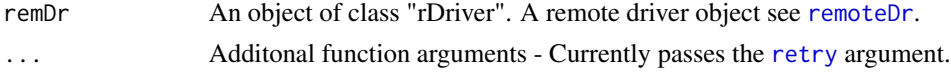

### Value

Returns a string which is the "handle" for the current window.

## See Also

Other oldMethods functions: [acceptAlertOld](#page-3-0), [dismissAlertOld](#page-13-0), [executeAsyncScriptOld](#page-20-0), [executeScriptOld](#page-23-0), [getAlertTextOld](#page-36-0), [getWindowHandlesOld](#page-54-0), [getWindowPositionOld](#page-56-0), [getWindowSizeOld](#page-59-0), [maximizeWindowOld](#page-65-0), [sendAlertTextOld](#page-75-0), [setWindowPositionOld](#page-78-0), [setWindowSizeOld](#page-81-0)

#### Examples

```
## Not run:
# functions in this group are using the old JSONwireprotocol end points
## End(Not run)
```
<span id="page-53-0"></span>getWindowHandles *Get all window handles.*

### Description

getWindowHandles Retrieve the list of all window handles available to the session.

#### Usage

```
getWindowHandles(remDr, ...)
```
### Arguments

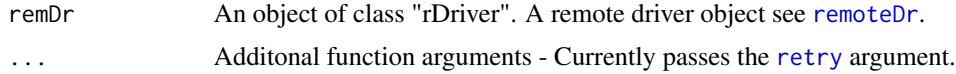

## Value

Returns a list of windows handles. Each element of the list is a string. The order window handles are returned is arbitrary.

### See Also

Other commandContexts functions: [closeWindow](#page-7-0), [fullscreenWindow](#page-32-0), [getWindowHandle](#page-51-0), [getWindowPosition](#page-55-0), [getWindowSize](#page-57-0), [maximizeWindow](#page-63-0), [setWindowPosition](#page-77-0), [setWindowSize](#page-79-0), [switchToFrame](#page-82-0), [switchToParentFrame](#page-83-0), [switchToWindow](#page-85-0)

```
## Not run:
 remDr <- remoteDr()
 remDr %>% getWindowHandle() # The current window handle
 remDr %>% getWindowHandles() # All windows in the session
 # Get the window position
 remDr %>% getWindowPosition
 # Some browsers are still using the old JSON wire end points
 remDr %>% getWindowPositionOld
 # Get the size of the window
```

```
remDr %>% getWindowSize
 # Some browsers are still using the old JSON wire end points
 # remDr %>% getWindowSizeOld
 # Set the window size
 remDr %>% setWindowSize(500, 500)
 # Some browsers are still using the old JSON wire end points
 remDr %>% setWindowSizeOld(500, 500)
 # Set the position of the window
 remDr %>% setWindowPositionOld(400, 100)
 # Some browsers are still using the old JSON wire end points
 # remDr %>% setWindowPositionOld(400, 100)
 # Maximise the window
 remDr %>% maximizeWindow
 # Some browsers are still using the old JSON wire end points
 # remDr %>% maximizeWindowold()
 remDr %>% go("http://www.google.com/ncr")
 # search for the "R project"
 remDr %>% findElement("name", "q") %>% elementSendKeys("R project", key = "enter")
 webElem <- remDr %>% findElement("css", "h3.r a")
 remDr %>% deleteSession
## End(Not run)
```
<span id="page-54-0"></span>getWindowHandlesOld *Get all window handles.*

### Description

getWindowHandlesOld Uses the old JSONwireprotocol end points. Retrieve the list of all window handles available to the session.

#### Usage

```
getWindowHandlesOld(remDr, ...)
```
#### Arguments

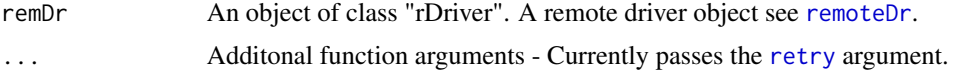

### Value

Returns a list of windows handles. Each element of the list is a string. The order window handles are returned is arbitrary.

### See Also

Other oldMethods functions: [acceptAlertOld](#page-3-0), [dismissAlertOld](#page-13-0), [executeAsyncScriptOld](#page-20-0), [executeScriptOld](#page-23-0), [getAlertTextOld](#page-36-0), [getWindowHandleOld](#page-52-0), [getWindowPositionOld](#page-56-0), [getWindowSizeOld](#page-59-0), [maximizeWindowOld](#page-65-0), [sendAlertTextOld](#page-75-0), [setWindowPositionOld](#page-78-0), [setWindowSizeOld](#page-81-0)

### Examples

```
## Not run:
# functions in this group are using the old JSONwireprotocol end points
## End(Not run)
```
<span id="page-55-0"></span>getWindowPosition *Get current window position*

#### Description

getWindowPosition The Get Window Position command returns the position on the screen of the operating system window corresponding to the current top-level browsing context.

## Usage

```
getWindowPosition(remDr, ...)
```
### Arguments

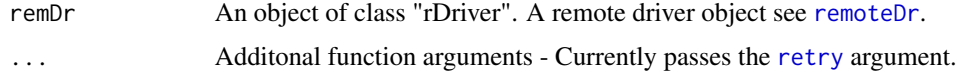

#### Value

Returns a list which contains the x coordinate to position the window at, relative to the upper left corner of the screen and the Y coordinate to position the window at, relative to the upper left corner of the screen

### See Also

Other commandContexts functions: [closeWindow](#page-7-0), [fullscreenWindow](#page-32-0), [getWindowHandles](#page-53-0), [getWindowHandle](#page-51-0), [getWindowSize](#page-57-0), [maximizeWindow](#page-63-0), [setWindowPosition](#page-77-0), [setWindowSize](#page-79-0), [switchToFrame](#page-82-0), [switchToParentFrame](#page-83-0), [switchToWindow](#page-85-0)

### getWindowPositionOld 57

#### Examples

```
## Not run:
 remDr <- remoteDr()
 remDr %>% getWindowHandle() # The current window handle
 remDr %>% getWindowHandles() # All windows in the session
 # Get the window position
 remDr %>% getWindowPosition
 # Some browsers are still using the old JSON wire end points
 remDr %>% getWindowPositionOld
 # Get the size of the window
 remDr %>% getWindowSize
 # Some browsers are still using the old JSON wire end points
 # remDr %>% getWindowSizeOld
 # Set the window size
 remDr %>% setWindowSize(500, 500)
 # Some browsers are still using the old JSON wire end points
 remDr %>% setWindowSizeOld(500, 500)
 # Set the position of the window
 remDr %>% setWindowPositionOld(400, 100)
 # Some browsers are still using the old JSON wire end points
 # remDr %>% setWindowPositionOld(400, 100)
 # Maximise the window
 remDr %>% maximizeWindow
 # Some browsers are still using the old JSON wire end points
 # remDr %>% maximizeWindowold()
 remDr %>% go("http://www.google.com/ncr")
 # search for the "R project"
 remDr %>% findElement("name", "q") %>% elementSendKeys("R project", key = "enter")
 webElem <- remDr %>% findElement("css", "h3.r a")
 remDr %>% deleteSession
## End(Not run)
```
<span id="page-56-0"></span>getWindowPositionOld *Get window position*

### Description

getWindowPositionOld Get the position of the specified window. Uses the old JSONwireprotocol end points.

### Usage

```
getWindowPositionOld(remDr, handle = "current", ...)
```
#### Arguments

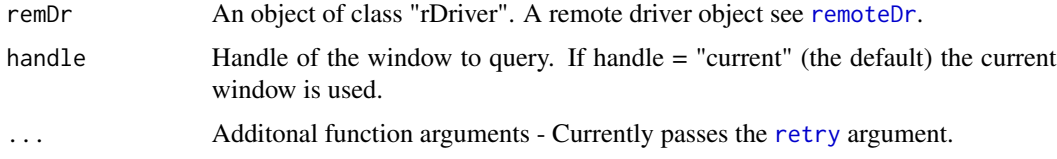

### Value

Returns a list which contains the x coordinate to position the window at, relative to the upper left corner of the screen and the Y coordinate to position the window at, relative to the upper left corner of the screen

## See Also

Other oldMethods functions: [acceptAlertOld](#page-3-0), [dismissAlertOld](#page-13-0), [executeAsyncScriptOld](#page-20-0), [executeScriptOld](#page-23-0), [getAlertTextOld](#page-36-0), [getWindowHandleOld](#page-52-0), [getWindowHandlesOld](#page-54-0), [getWindowSizeOld](#page-59-0), [maximizeWindowOld](#page-65-0), [sendAlertTextOld](#page-75-0), [setWindowPositionOld](#page-78-0), [setWindowSizeOld](#page-81-0)

### Examples

## Not run: # functions in this group are using the old JSONwireprotocol end points

## End(Not run)

<span id="page-57-0"></span>getWindowSize *getWindowSize*

### Description

```
getWindowSize
```
# Usage

getWindowSize(remDr, ...)

### getWindowSize 59

#### **Arguments**

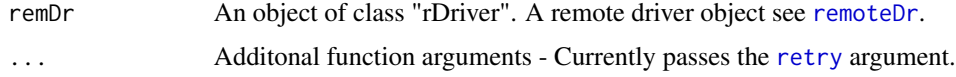

### Value

The width and height of the window are returned as elements in a list.

#### See Also

Other commandContexts functions: [closeWindow](#page-7-0), [fullscreenWindow](#page-32-0), [getWindowHandles](#page-53-0), [getWindowHandle](#page-51-0), [getWindowPosition](#page-55-0), [maximizeWindow](#page-63-0), [setWindowPosition](#page-77-0), [setWindowSize](#page-79-0), [switchToFrame](#page-82-0), [switchToParentFrame](#page-83-0), [switchToWindow](#page-85-0)

```
## Not run:
 remDr <- remoteDr()
 remDr %>% getWindowHandle() # The current window handle
 remDr %>% getWindowHandles() # All windows in the session
 # Get the window position
 remDr %>% getWindowPosition
 # Some browsers are still using the old JSON wire end points
 remDr %>% getWindowPositionOld
 # Get the size of the window
 remDr %>% getWindowSize
 # Some browsers are still using the old JSON wire end points
 # remDr %>% getWindowSizeOld
 # Set the window size
 remDr %>% setWindowSize(500, 500)
 # Some browsers are still using the old JSON wire end points
 remDr %>% setWindowSizeOld(500, 500)
 # Set the position of the window
 remDr %>% setWindowPositionOld(400, 100)
 # Some browsers are still using the old JSON wire end points
 # remDr %>% setWindowPositionOld(400, 100)
 # Maximise the window
 remDr %>% maximizeWindow
 # Some browsers are still using the old JSON wire end points
 # remDr %>% maximizeWindowold()
 remDr %>% go("http://www.google.com/ncr")
```

```
# search for the "R project"
 remDr %>% findElement("name", "q") %>% elementSendKeys("R project", key = "enter")
 webElem <- remDr %>% findElement("css", "h3.r a")
 remDr %>% deleteSession
## End(Not run)
```
<span id="page-59-0"></span>getWindowSizeOld *Get window size*

## Description

getWindowSizeOld Get the size of the specified window. Uses the old JSONwireprotocol end points.

### Usage

getWindowSizeOld(remDr, handle = "current", ...)

## Arguments

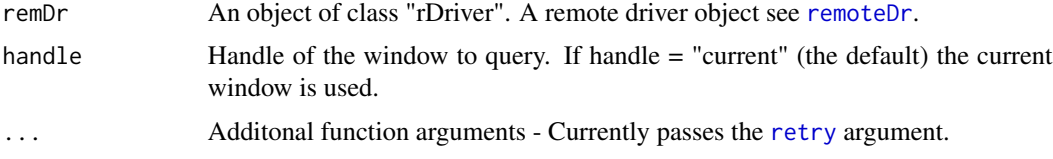

## Value

The width and height of the window are returned as elements in a list.

## See Also

Other oldMethods functions: [acceptAlertOld](#page-3-0), [dismissAlertOld](#page-13-0), [executeAsyncScriptOld](#page-20-0), [executeScriptOld](#page-23-0), [getAlertTextOld](#page-36-0), [getWindowHandleOld](#page-52-0), [getWindowHandlesOld](#page-54-0), [getWindowPositionOld](#page-56-0), [maximizeWindowOld](#page-65-0), [sendAlertTextOld](#page-75-0), [setWindowPositionOld](#page-78-0), [setWindowSizeOld](#page-81-0)

### Examples

```
## Not run:
```
# functions in this group are using the old JSONwireprotocol end points

## End(Not run)

### Description

go Navigate to a new URL.

### Usage

go(remDr, url, ...)

### Arguments

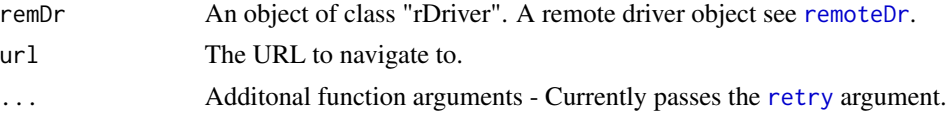

## Value

invisible(remDr): An object of class "rDriver" is invisibly returned. A remote driver object see [remoteDr](#page-70-0). This allows for chaining from this function to other functions that take such an object as an argument. See examples for further details.

## See Also

Other navigation functions: [back](#page-5-0), [forward](#page-31-0), [getCurrentUrl](#page-38-0), [getTitle](#page-49-0), [refresh](#page-68-0)

```
## Not run:
 remDr <- remoteDr()
 remDr %>% go("http://www.google.com/ncr")
 # get the title
 remDr %>% getTitle
 # get the current page url
 remDr %>% getCurrentUrl
 # navigate
 remDr %>% go("http://www.bbc.co.uk")
 # go back
 remDr %>% (seleniumPipes::back)
 # go forward
 remDr %>% forward
 # refresh page
```
<span id="page-60-0"></span>

```
remDr %>% refresh
# close browser
remDr %>% deleteSession
```
## End(Not run)

<span id="page-61-0"></span>isElementEnabled *Determine if an element is currently enabled.*

#### Description

isElementEnabled Determine if an element is currently enabled.

### Usage

```
isElementEnabled(webElem, ...)
```
# Arguments

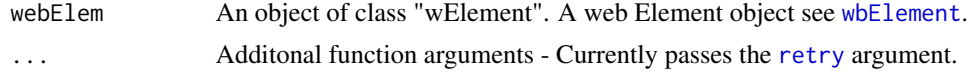

#### Value

A logical value is returned indicating whether the elemnent is enabled.

#### See Also

```
Other elementState functions: getElementAttribute, getElementCssValue, getElementProperty,
getElementRect, getElementTagName, getElementText, isElementSelected
```

```
## Not run:
 remDr <- remoteDr()
 remDr %>% go("http://www.google.com/ncr")
```

```
# select the search box
searchElem <- remDr %>% findElement("name", "q")
```

```
# get the name of our element
searchElem %>% getElementAttribute("name")
```

```
# get the css background-color
searchElem %>% getElementCssValue("background-color")
blueScript <- "arguments[0].style.backgroundColor = 'blue';"
remDr %>% executeScript(blueScript, list(searchElem))
```
## isElementSelected 63

```
searchElem %>% getElementCssValue("background-color")
 # get the javascript property
 # searchElem %>% getElementProperty("backgroundColor")
 # get dimensions
 searchElem %>% getElementRect
 searchElem %>% getElementTagName
 # get some text and return it
 remDr %>% go("http://r-project.org")
 remDr %>% findElement("css", "h1") %>% getElementText
 # close browser
 remDr %>% deleteSession
## End(Not run)
```
<span id="page-62-0"></span>isElementSelected *Determine if an element is currently selected.*

## Description

isElementSelected Determines if an OPTION element, or an INPUT element of type checkbox or radiobutton is currently selected.

## Usage

```
isElementSelected(webElem, ...)
```
### Arguments

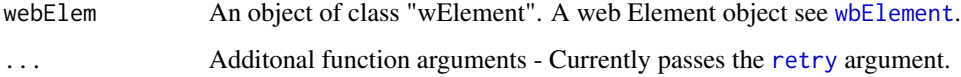

# Value

A logical value is returned indicating whether the elemnent is selected.

# See Also

Other elementState functions: [getElementAttribute](#page-39-0), [getElementCssValue](#page-40-0), [getElementProperty](#page-41-0), [getElementRect](#page-43-0), [getElementTagName](#page-44-0), [getElementText](#page-45-0), [isElementEnabled](#page-61-0)

### Examples

```
## Not run:
 remDr <- remoteDr()
 remDr %>% go("http://www.google.com/ncr")
 # select the search box
 searchElem <- remDr %>% findElement("name", "q")
 # get the name of our element
 searchElem %>% getElementAttribute("name")
 # get the css background-color
 searchElem %>% getElementCssValue("background-color")
 blueScript <- "arguments[0].style.backgroundColor = 'blue';"
 remDr %>% executeScript(blueScript, list(searchElem))
 searchElem %>% getElementCssValue("background-color")
 # get the javascript property
 # searchElem %>% getElementProperty("backgroundColor")
 # get dimensions
 searchElem %>% getElementRect
 searchElem %>% getElementTagName
 # get some text and return it
 remDr %>% go("http://r-project.org")
 remDr %>% findElement("css", "h1") %>% getElementText
 # close browser
 remDr %>% deleteSession
## End(Not run)
```
<span id="page-63-0"></span>maximizeWindow *Maximize the current window.*

#### Description

maximizeWindow Maximize the current if not already maximized.

### Usage

```
maximizeWindow(remDr, ...)
```
#### Arguments

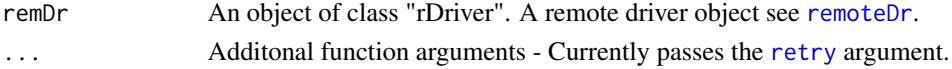

#### maximizeWindow 65

#### Value

invisible(remDr): An object of class "rDriver" is invisibly returned. A remote driver object see [remoteDr](#page-70-0). This allows for chaining from this function to other functions that take such an object as an argument. See examples for further details.

#### See Also

Other commandContexts functions: [closeWindow](#page-7-0), [fullscreenWindow](#page-32-0), [getWindowHandles](#page-53-0), [getWindowHandle](#page-51-0), [getWindowPosition](#page-55-0), [getWindowSize](#page-57-0), [setWindowPosition](#page-77-0), [setWindowSize](#page-79-0), [switchToFrame](#page-82-0), [switchToParentFrame](#page-83-0), [switchToWindow](#page-85-0)

```
## Not run:
 remDr <- remoteDr()
 remDr %>% getWindowHandle() # The current window handle
 remDr %>% getWindowHandles() # All windows in the session
 # Get the window position
 remDr %>% getWindowPosition
 # Some browsers are still using the old JSON wire end points
 remDr %>% getWindowPositionOld
 # Get the size of the window
 remDr %>% getWindowSize
 # Some browsers are still using the old JSON wire end points
 # remDr %>% getWindowSizeOld
 # Set the window size
 remDr %>% setWindowSize(500, 500)
 # Some browsers are still using the old JSON wire end points
 remDr %>% setWindowSizeOld(500, 500)
 # Set the position of the window
 remDr %>% setWindowPositionOld(400, 100)
 # Some browsers are still using the old JSON wire end points
 # remDr %>% setWindowPositionOld(400, 100)
 # Maximise the window
 remDr %>% maximizeWindow
 # Some browsers are still using the old JSON wire end points
 # remDr %>% maximizeWindowold()
 remDr %>% go("http://www.google.com/ncr")
 # search for the "R project"
 remDr %>% findElement("name", "q") %>% elementSendKeys("R project", key = "enter")
```

```
webElem <- remDr %>% findElement("css", "h3.r a")
 remDr %>% deleteSession
## End(Not run)
```
<span id="page-65-0"></span>maximizeWindowOld *Maximize the current window.*

#### Description

maximizeWindowOld Maximize the specified window if not already maximized.

### Usage

```
maximizeWindowOld(remDr, handle = "current", ...)
```
### Arguments

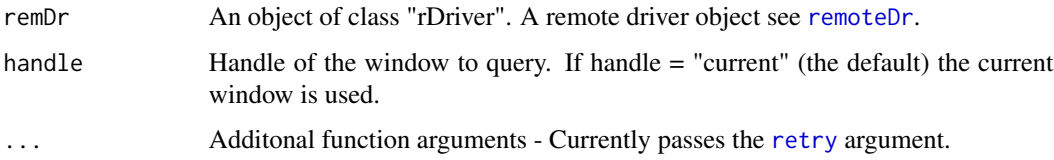

#### Value

invisible(remDr): An object of class "rDriver" is invisibly returned. A remote driver object see [remoteDr](#page-70-0). This allows for chaining from this function to other functions that take such an object as an argument. See examples for further details.

#### See Also

Other oldMethods functions: [acceptAlertOld](#page-3-0), [dismissAlertOld](#page-13-0), [executeAsyncScriptOld](#page-20-0), [executeScriptOld](#page-23-0), [getAlertTextOld](#page-36-0), [getWindowHandleOld](#page-52-0), [getWindowHandlesOld](#page-54-0), [getWindowPositionOld](#page-56-0), [getWindowSizeOld](#page-59-0), [sendAlertTextOld](#page-75-0), [setWindowPositionOld](#page-78-0), [setWindowSizeOld](#page-81-0)

# Examples

```
## Not run:
# functions in this group are using the old JSONwireprotocol end points
```
## End(Not run)

<span id="page-66-0"></span>

#### Description

newSession The server should attempt to create a session that most closely matches the desired and required capabilities. Required capabilities have higher priority than desired capabilities and must be set for the session to be created.

#### Usage

newSession(remDr, ...)

### Arguments

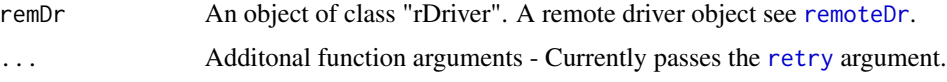

# Value

invisible(remDr): An object of class "rDriver" is invisibly returned. A remote driver object see [remoteDr](#page-70-0). This allows for chaining from this function to other functions that take such an object as an argument. See examples for further details.

### See Also

Other sessions functions: [deleteSession](#page-11-0), [setTimeout](#page-76-0)

# Examples

```
## Not run:
 # start a driver without opening a browser
 remDr <- remoteDr(newSession = FALSE)
 # open a broswer
 remDr %>% newSession
 # set timeout on waiting for elements
 remDr %>% setTimeout(type = "implicit", 5000)
 # close Session
 remDr %>% deleteSession
```
## End(Not run)

<span id="page-67-0"></span>

#### Description

performActions The Perform Actions command allows you to create sequential interactions that can be sent over from the local end to the remote end. This type of interactions allow emulations like drag and drop.

#### Usage

```
performActions(remDr, ...)
```
#### Arguments

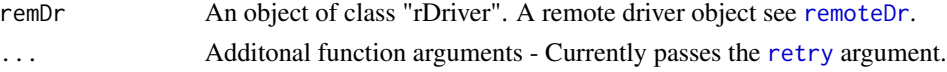

## Value

invisible(remDr): An object of class "rDriver" is invisibly returned. A remote driver object see [remoteDr](#page-70-0). This allows for chaining from this function to other functions that take such an object as an argument. See examples for further details.

### See Also

Other interactions functions: [releasingActions](#page-69-0)

## Examples

```
## Not run:
# functions not currently implemented
## End(Not run)
```
queryDriver *Send a query to remote Driver.*

# Description

queryDriver A function to send a query to a remote driver. Intended for seleniumPipes internal use mainly.

### Usage

```
queryDriver(verb = GET, url, source, drvID, ...)
```
#### refresh 69

## Arguments

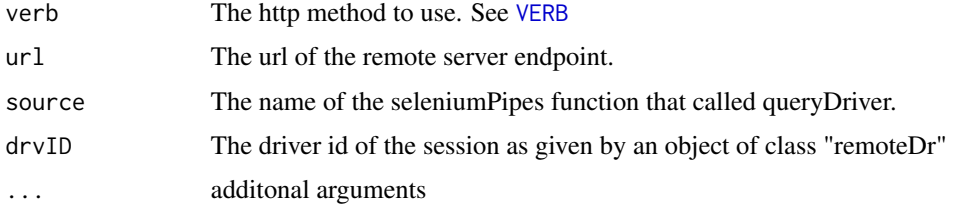

## Value

The contents of the response from the remote server. See [content](#page-0-0) for details.

### Examples

## Not run: # internal method

## End(Not run)

<span id="page-68-0"></span>refresh *Refresh the current page.*

# Description

refresh Refresh the current page.

# Usage

```
refresh(remDr, ...)
```
# Arguments

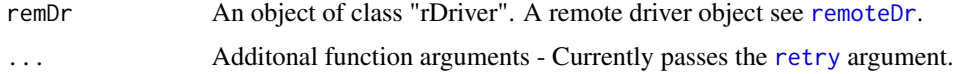

### Value

invisible(remDr): An object of class "rDriver" is invisibly returned. A remote driver object see [remoteDr](#page-70-0). This allows for chaining from this function to other functions that take such an object as an argument. See examples for further details.

# See Also

Other navigation functions: [back](#page-5-0), [forward](#page-31-0), [getCurrentUrl](#page-38-0), [getTitle](#page-49-0), [go](#page-60-0)

# Examples

```
## Not run:
 remDr <- remoteDr()
 remDr %>% go("http://www.google.com/ncr")
 # get the title
 remDr %>% getTitle
 # get the current page url
 remDr %>% getCurrentUrl
 # navigate
 remDr %>% go("http://www.bbc.co.uk")
 # go back
 remDr %>% (seleniumPipes::back)
 # go forward
 remDr %>% forward
 # refresh page
 remDr %>% refresh
 # close browser
 remDr %>% deleteSession
```

```
## End(Not run)
```
<span id="page-69-0"></span>releasingActions *Not currently implemented*

# Description

releasingActions The Release Actions command is used to cancel all current action chains. This is the equivalent of releasing all modifiers from input sources.

### Usage

```
releasingActions(remDr, ...)
```
### Arguments

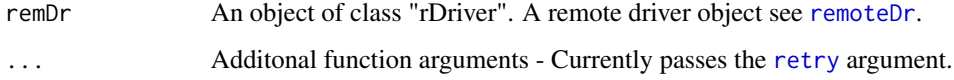

#### remoteDr  $71$

### Value

invisible(remDr): An object of class "rDriver" is invisibly returned. A remote driver object see [remoteDr](#page-70-0). This allows for chaining from this function to other functions that take such an object as an argument. See examples for further details.

# See Also

Other interactions functions: [performActions](#page-67-0)

#### Examples

## Not run: # functions not currently implemented

<span id="page-70-0"></span>

## End(Not run)

remoteDr *Create a remote driver*

# Description

remoteDr: Create a remote Driver object

#### Usage

```
remoteDr(remoteServerAddr = "http://localhost", port = 4444L,
 browserName = "firefox", version = "", platform = "ANY",
  javascript = TRUE, nativeEvents = TRUE, extraCapabilities = list(),
 path = "wd/hub", newSession = TRUE)
```
### Arguments

remoteServerAddr

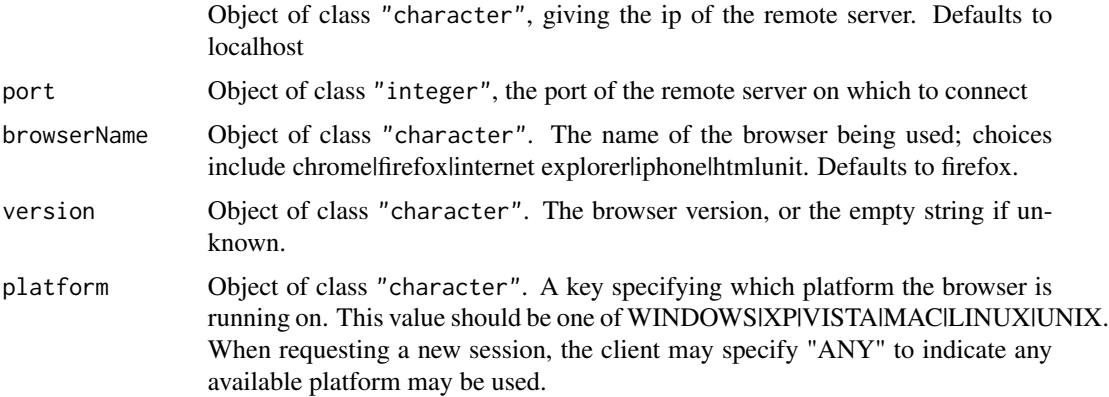

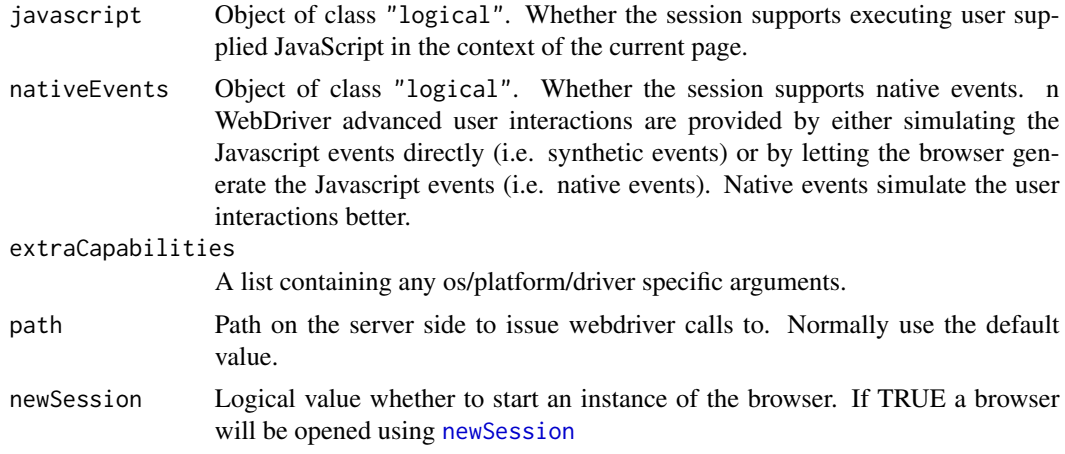

### Value

An object of class "rDriver" is returned. This is a remote Driver object that is used in many of the remote driver specific functions. Many functions that take a remote driver object as input also return the remote driver object. This allows chaining of commands. See the examples for chaining in action.

### Examples

```
## Not run:
# assume a server is available at the default location.
remDr <- remoteDr()
remDR %>% go("http://www.google.com") %>%
findElement("name", "q") %>%
elementSendKeys("R project", key = "enter")
# close our browser
remDr %>% deleteSession
```
## End(Not run)

<span id="page-71-0"></span>

retry *Documetation of retry argument*

### Description

The ability to retry function code is enabled by default. retry can be a logical value. if it is TRUE then noTry = getOption("seleniumPipes\_no\_try") and delay = getOption("seleniumPipes\_no\_try\_delay"). If it is FALSE the facility to have multiple trys of the function call is removed. retry can also be a list with the following named arguments that will override the values in options

"noTry" Integer indicating how many times to try the function call

"delay" Integer indicating delay between trys of the function call
# <span id="page-72-0"></span>seleniumPipes 73

## Examples

```
## Not run:
remDr <- remoteDr()
webElem <- remDr %>% go("http://www.google.com/ncr") %>%
  findElement("name", "q")
# change the name of q with an 8 second delay
myscript <- "var myElem = arguments[0];
window.setTimeout(function(){
myElem.setAttribute('name','funkyname');
}, 8000);"
remDr %>% executeScript(myscript, args = list(webElem))
newWebElem <- remDr %>% findElement("name", "funkyname")
# > newWebElem <- remDr %>% findElement("name", "funkyname")
#
# Calling findElement - Try no: 1 of 3
#
# Calling findElement - Try no: 2 of 3
newWebElem %>% getElementAttribute("name")
# compare with a function that will fail (no element present)
remDr %>% findElement("id", "i am not here", retry = list(noTry = 5, delay = 10))
remDr %>% findElement("id", "i am not here", retry = FALSE)
## End(Not run)
```
seleniumPipes *Implements the W3C webdriver specification.*

#### Description

Implements the W3C webdriver specification.

## Package options

seleniumPipes uses the following [options](#page-0-0) to configure behaviour:

- seleniumPipes\_display\_screenshot: Logical value indicating whether to display PNG returned by [takeScreenshot](#page-87-0) and [takeElementScreenshot](#page-86-0). Defaults to TRUE
- seleniumPipes\_no\_try: An integer giving the number of time to try calling an endpoint on the Selenium Server. Defaults to 3 attempts
- seleniumPipes\_no\_try\_delay: An integer detailing the delay between attempts to call a failing endpoint on the Selenium Server. Defaults to 5000 miliseconds = 5 seconds.
- seleniumPipes\_SL: A logical value which acts as a flag indicating whether SauiceLabs is being used for package testing.
- seleniumPipes\_selOptions: A list used to store options to pass to [remoteDr](#page-70-0) when running tests.
- seleniumPipes\_sauceID: A character used to store remote session ids when running Sauce-Lab tests on the package.

selKeys *Selenium key mappings*

# Description

This data set contains a list of selenium key mappings. The key mappings are outlined at https://github.com/SeleniumHQ/selenium/wiki/JsonWireProtocol#sessionsessionidelementidvalue. selKeys is used when a sendKeys variable is needed. sendKeys is defined as a list. If an entry is needed from selKeys it is denoted by key.

#### Usage

selKeys

# Format

A named list. The names are the descriptions of the keys. The values are the "UTF-8" character representations.

## Author(s)

John Harrison, 2012-10-05

## Source

http://code.google.com/p/selenium/wiki/JsonWireProtocol#/session/:sessionId/element/:id/value

sendAlertText *Send text to alert*

#### Description

sendAlertText Send keystrokes to JavaScript prompt() dialog

# Usage

```
sendAlertText(remDr, text = ", ...)
```
<span id="page-73-0"></span>

# <span id="page-74-0"></span>sendAlertText 75

#### Arguments

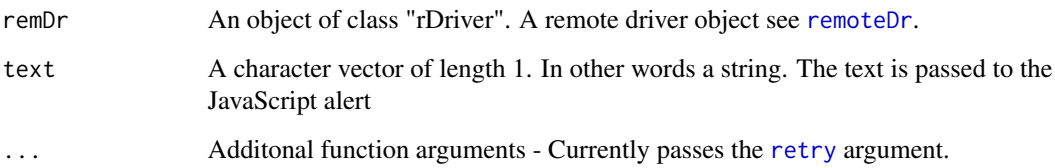

## Value

invisible(remDr): An object of class "rDriver" is invisibly returned. A remote driver object see [remoteDr](#page-70-0). This allows for chaining from this function to other functions that take such an object as an argument. See examples for further details.

# See Also

Other userPrompts functions: [acceptAlert](#page-2-0), [dismissAlert](#page-12-0), [getAlertText](#page-35-0)

```
## Not run:
  remDr <- remoteDr()
  remDr %>% go("https://www.google.com/ncr") %>%
   getTitle()
  sScript <- "setTimeout(function(){alert('HELLO')},1000); return 'DONE';"
  remDr %>% executeScript(sScript, args = list())
  remDr %>% dismissAlert()
  sScript <- "setTimeout(function(){confirm('Press a button')},1000); return 'DONE';"
  remDr %>% executeScript(sScript, args = list())
  remDr %>% acceptAlert()
  sScript <- "setTimeout(function(){confirm('Press a button')},1000); return 'DONE';"
  remDr %>% executeScript(sScript, args = list())
  remDr %>% getAlertText()
  remDr %>% dismissAlert()
 sScript <- "setTimeout(function(){prompt('Please enter your name', '')},1000); return 'DONE';"
  remDr %>% executeScript(sScript, args = list())
  remDr %>% getAlertText()
  remDr %>% sendAlertText("Buck Rogers?")
  remDr %>% deleteSession()
## End(Not run)
```
<span id="page-75-1"></span><span id="page-75-0"></span>sendAlertTextOld *Send text to alert*

## Description

sendAlertTextOld Send keystrokes to JavaScript prompt() dialog. This uses the old JSONwireprotocol endpoints.

#### Usage

```
sendAlertTextOld(remDr, text = "", ...)
```
#### Arguments

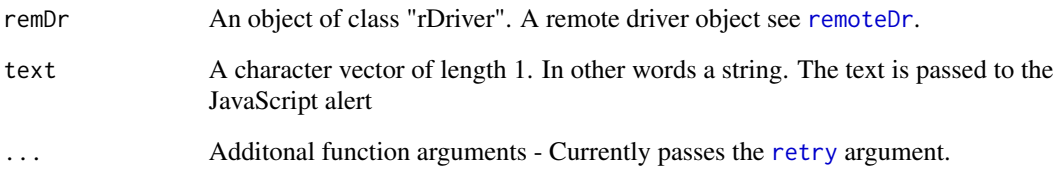

# Value

invisible(remDr): An object of class "rDriver" is invisibly returned. A remote driver object see [remoteDr](#page-70-0). This allows for chaining from this function to other functions that take such an object as an argument. See examples for further details.

#### See Also

Other oldMethods functions: [acceptAlertOld](#page-3-0), [dismissAlertOld](#page-13-0), [executeAsyncScriptOld](#page-20-0), [executeScriptOld](#page-23-0), [getAlertTextOld](#page-36-0), [getWindowHandleOld](#page-52-0), [getWindowHandlesOld](#page-54-0), [getWindowPositionOld](#page-56-0), [getWindowSizeOld](#page-59-0), [maximizeWindowOld](#page-65-0), [setWindowPositionOld](#page-78-0), [setWindowSizeOld](#page-81-0)

# Examples

```
## Not run:
# functions in this group are using the old JSONwireprotocol end points
```
## End(Not run)

<span id="page-76-0"></span>

# Description

setTimeout Configure the amount of time that a particular type of operation can execute for before they are aborted and a *|Timeout| error* is returned to the client.

#### Usage

```
setTimeout(remDr, type = "page load", milliseconds = 10000, ...)
```
## Arguments

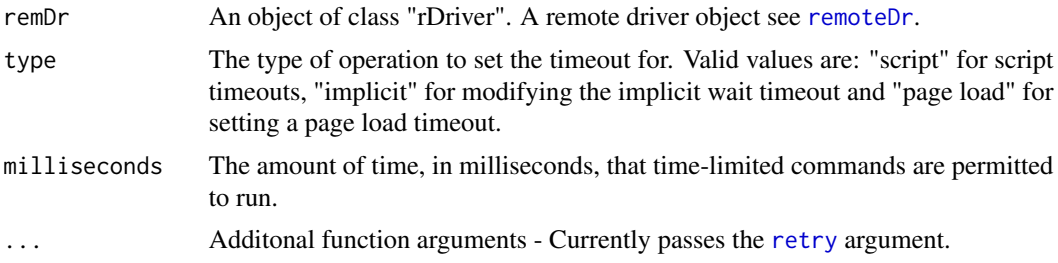

#### Value

invisible(remDr): An object of class "rDriver" is invisibly returned. A remote driver object see [remoteDr](#page-70-0). This allows for chaining from this function to other functions that take such an object as an argument. See examples for further details.

## See Also

Other sessions functions: [deleteSession](#page-11-0), [newSession](#page-66-0)

```
## Not run:
 # start a driver without opening a browser
 remDr <- remoteDr(newSession = FALSE)
 # open a broswer
 remDr %>% newSession
 # set timeout on waiting for elements
 remDr %>% setTimeout(type = "implicit", 5000)
 # close Session
 remDr %>% deleteSession
```
<span id="page-77-1"></span>## End(Not run)

<span id="page-77-0"></span>setWindowPosition *Change the position of the current window.*

#### Description

setWindowPosition Change the position of the current window.

#### Usage

```
setWindowPosition(remDr, x, y, ...)
```
## Arguments

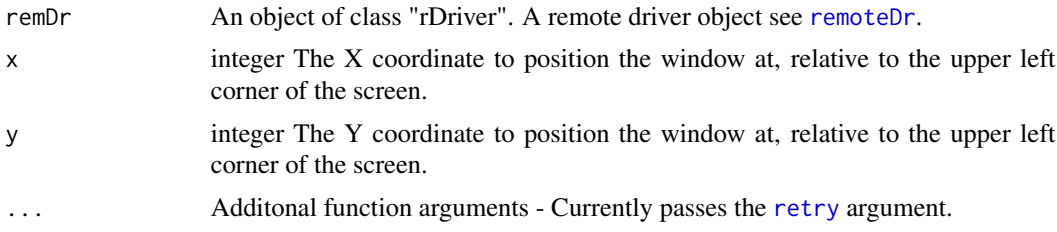

# Value

invisible(remDr): An object of class "rDriver" is invisibly returned. A remote driver object see [remoteDr](#page-70-0). This allows for chaining from this function to other functions that take such an object as an argument. See examples for further details.

# See Also

Other commandContexts functions: [closeWindow](#page-7-0), [fullscreenWindow](#page-32-0), [getWindowHandles](#page-53-0), [getWindowHandle](#page-51-0), [getWindowPosition](#page-55-0), [getWindowSize](#page-57-0), [maximizeWindow](#page-63-0), [setWindowSize](#page-79-0), [switchToFrame](#page-82-0), [switchToParentFrame](#page-83-0), [switchToWindow](#page-85-0)

```
## Not run:
 remDr <- remoteDr()
 remDr %>% getWindowHandle() # The current window handle
 remDr %>% getWindowHandles() # All windows in the session
 # Get the window position
 remDr %>% getWindowPosition
 # Some browsers are still using the old JSON wire end points
 remDr %>% getWindowPositionOld
```

```
# Get the size of the window
 remDr %>% getWindowSize
 # Some browsers are still using the old JSON wire end points
 # remDr %>% getWindowSizeOld
 # Set the window size
 remDr %>% setWindowSize(500, 500)
 # Some browsers are still using the old JSON wire end points
 remDr %>% setWindowSizeOld(500, 500)
 # Set the position of the window
 remDr %>% setWindowPositionOld(400, 100)
 # Some browsers are still using the old JSON wire end points
 # remDr %>% setWindowPositionOld(400, 100)
 # Maximise the window
 remDr %>% maximizeWindow
 # Some browsers are still using the old JSON wire end points
 # remDr %>% maximizeWindowold()
 remDr %>% go("http://www.google.com/ncr")
 # search for the "R project"
 remDr %>% findElement("name", "q") %>% elementSendKeys("R project", key = "enter")
 webElem <- remDr %>% findElement("css", "h3.r a")
 remDr %>% deleteSession
## End(Not run)
```
<span id="page-78-0"></span>setWindowPositionOld *Change the position of the specified window.*

#### Description

setWindowSize Change the position of the specified window.

# Usage

```
setWindowPositionOld(remDr, x, y, handle = "current", ...)
```
## Arguments

remDr An object of class "rDriver". A remote driver object see [remoteDr](#page-70-0).

<span id="page-79-1"></span>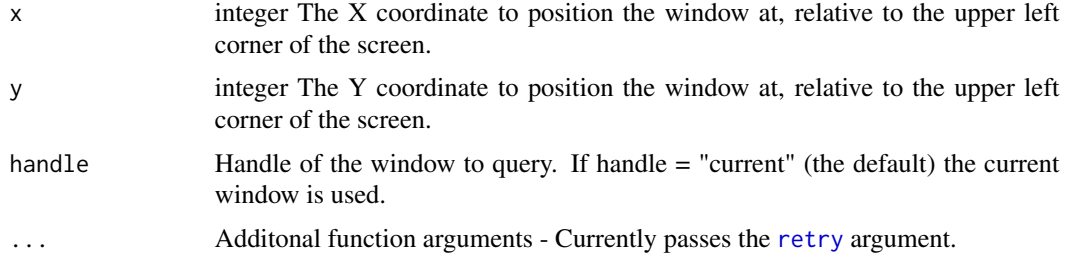

# Value

invisible(remDr): An object of class "rDriver" is invisibly returned. A remote driver object see [remoteDr](#page-70-0). This allows for chaining from this function to other functions that take such an object as an argument. See examples for further details.

#### See Also

Other oldMethods functions: [acceptAlertOld](#page-3-0), [dismissAlertOld](#page-13-0), [executeAsyncScriptOld](#page-20-0), [executeScriptOld](#page-23-0), [getAlertTextOld](#page-36-0), [getWindowHandleOld](#page-52-0), [getWindowHandlesOld](#page-54-0), [getWindowPositionOld](#page-56-0), [getWindowSizeOld](#page-59-0), [maximizeWindowOld](#page-65-0), [sendAlertTextOld](#page-75-0), [setWindowSizeOld](#page-81-0)

# Examples

```
## Not run:
```
# functions in this group are using the old JSONwireprotocol end points

## End(Not run)

<span id="page-79-0"></span>setWindowSize *Change the size of the current window.*

## Description

setWindowSize Change the size of the current window.

## Usage

```
setWindowSize(remDr, width, height, ...)
```
#### Arguments

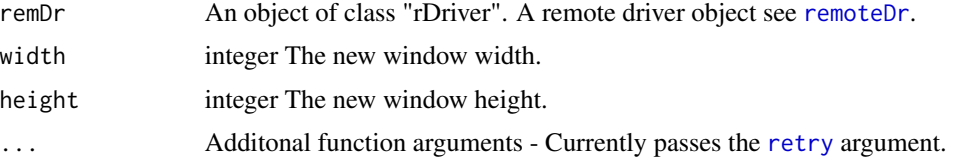

## <span id="page-80-0"></span>setWindowSize 81

#### Value

invisible(remDr): An object of class "rDriver" is invisibly returned. A remote driver object see [remoteDr](#page-70-0). This allows for chaining from this function to other functions that take such an object as an argument. See examples for further details.

#### See Also

Other commandContexts functions: [closeWindow](#page-7-0), [fullscreenWindow](#page-32-0), [getWindowHandles](#page-53-0), [getWindowHandle](#page-51-0), [getWindowPosition](#page-55-0), [getWindowSize](#page-57-0), [maximizeWindow](#page-63-0), [setWindowPosition](#page-77-0), [switchToFrame](#page-82-0), [switchToParentFrame](#page-83-0), [switchToWindow](#page-85-0)

```
## Not run:
 remDr <- remoteDr()
 remDr %>% getWindowHandle() # The current window handle
 remDr %>% getWindowHandles() # All windows in the session
 # Get the window position
 remDr %>% getWindowPosition
 # Some browsers are still using the old JSON wire end points
 remDr %>% getWindowPositionOld
 # Get the size of the window
 remDr %>% getWindowSize
 # Some browsers are still using the old JSON wire end points
 # remDr %>% getWindowSizeOld
 # Set the window size
 remDr %>% setWindowSize(500, 500)
 # Some browsers are still using the old JSON wire end points
 remDr %>% setWindowSizeOld(500, 500)
 # Set the position of the window
 remDr %>% setWindowPositionOld(400, 100)
 # Some browsers are still using the old JSON wire end points
 # remDr %>% setWindowPositionOld(400, 100)
 # Maximise the window
 remDr %>% maximizeWindow
 # Some browsers are still using the old JSON wire end points
 # remDr %>% maximizeWindowold()
 remDr %>% go("http://www.google.com/ncr")
 # search for the "R project"
 remDr %>% findElement("name", "q") %>% elementSendKeys("R project", key = "enter")
```

```
webElem <- remDr %>% findElement("css", "h3.r a")
 remDr %>% deleteSession
## End(Not run)
```
<span id="page-81-0"></span>setWindowSizeOld *Change the size of the specified window.*

# Description

setWindowSize Change the size of the specified window.

#### Usage

```
setWindowSizeOld(remDr, width, height, handle = "current", ...)
```
# Arguments

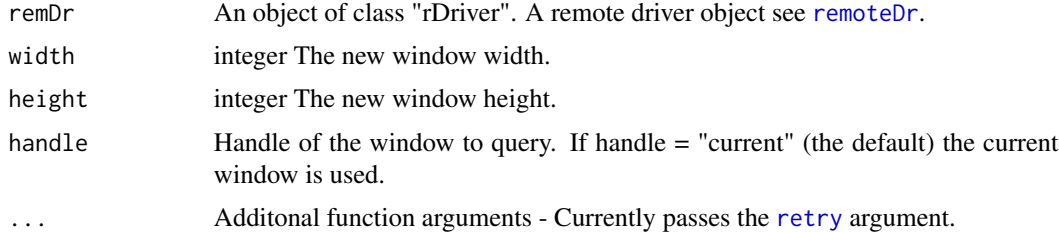

# Value

invisible(remDr): An object of class "rDriver" is invisibly returned. A remote driver object see [remoteDr](#page-70-0). This allows for chaining from this function to other functions that take such an object as an argument. See examples for further details.

## See Also

Other oldMethods functions: [acceptAlertOld](#page-3-0), [dismissAlertOld](#page-13-0), [executeAsyncScriptOld](#page-20-0), [executeScriptOld](#page-23-0), [getAlertTextOld](#page-36-0), [getWindowHandleOld](#page-52-0), [getWindowHandlesOld](#page-54-0), [getWindowPositionOld](#page-56-0), [getWindowSizeOld](#page-59-0), [maximizeWindowOld](#page-65-0), [sendAlertTextOld](#page-75-0), [setWindowPositionOld](#page-78-0)

## Examples

```
## Not run:
```
# functions in this group are using the old JSONwireprotocol end points

## End(Not run)

<span id="page-82-1"></span><span id="page-82-0"></span>

#### **Description**

switchToFrame Change focus to another frame on the page. If the frame id is null, the server should switch to the page's default content.

## Usage

switchToFrame(remDr, Id = NULL, ...)

## Arguments

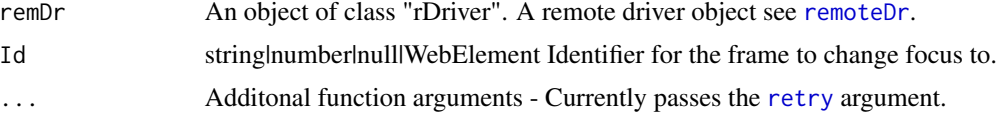

## Value

invisible(remDr): An object of class "rDriver" is invisibly returned. A remote driver object see [remoteDr](#page-70-0). This allows for chaining from this function to other functions that take such an object as an argument. See examples for further details.

## See Also

Other commandContexts functions: [closeWindow](#page-7-0), [fullscreenWindow](#page-32-0), [getWindowHandles](#page-53-0), [getWindowHandle](#page-51-0), [getWindowPosition](#page-55-0), [getWindowSize](#page-57-0), [maximizeWindow](#page-63-0), [setWindowPosition](#page-77-0), [setWindowSize](#page-79-0), [switchToParentFrame](#page-83-0), [switchToWindow](#page-85-0)

```
## Not run:
 remDr <- remoteDr()
 remDr %>% getWindowHandle() # The current window handle
 remDr %>% getWindowHandles() # All windows in the session
 # Get the window position
 remDr %>% getWindowPosition
 # Some browsers are still using the old JSON wire end points
 remDr %>% getWindowPositionOld
 # Get the size of the window
 remDr %>% getWindowSize
 # Some browsers are still using the old JSON wire end points
 # remDr %>% getWindowSizeOld
```

```
# Set the window size
 remDr %>% setWindowSize(500, 500)
 # Some browsers are still using the old JSON wire end points
 remDr %>% setWindowSizeOld(500, 500)
 # Set the position of the window
 remDr %>% setWindowPositionOld(400, 100)
 # Some browsers are still using the old JSON wire end points
 # remDr %>% setWindowPositionOld(400, 100)
 # Maximise the window
 remDr %>% maximizeWindow
 # Some browsers are still using the old JSON wire end points
 # remDr %>% maximizeWindowold()
 remDr %>% go("http://www.google.com/ncr")
 # search for the "R project"
 remDr %>% findElement("name", "q") %>% elementSendKeys("R project", key = "enter")
 webElem <- remDr %>% findElement("css", "h3.r a")
 remDr %>% deleteSession
## End(Not run)
```
<span id="page-83-0"></span>switchToParentFrame *Change focus to the parent context.*

# Description

switchToParentFrame Change focus to the parent context. If the current context is the top level browsing context, the context remains unchanged.

#### Usage

```
switchToParentFrame(remDr, ...)
```
#### Arguments

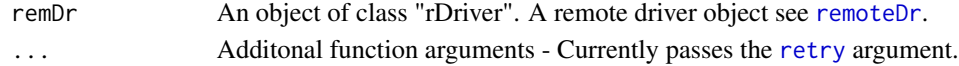

# Value

invisible(remDr): An object of class "rDriver" is invisibly returned. A remote driver object see [remoteDr](#page-70-0). This allows for chaining from this function to other functions that take such an object as an argument. See examples for further details.

## <span id="page-84-0"></span>switchToParentFrame 85

# See Also

Other commandContexts functions: [closeWindow](#page-7-0), [fullscreenWindow](#page-32-0), [getWindowHandles](#page-53-0), [getWindowHandle](#page-51-0), [getWindowPosition](#page-55-0), [getWindowSize](#page-57-0), [maximizeWindow](#page-63-0), [setWindowPosition](#page-77-0), [setWindowSize](#page-79-0), [switchToFrame](#page-82-0), [switchToWindow](#page-85-0)

```
## Not run:
 remDr <- remoteDr()
 remDr %>% getWindowHandle() # The current window handle
 remDr %>% getWindowHandles() # All windows in the session
 # Get the window position
 remDr %>% getWindowPosition
 # Some browsers are still using the old JSON wire end points
 remDr %>% getWindowPositionOld
 # Get the size of the window
 remDr %>% getWindowSize
 # Some browsers are still using the old JSON wire end points
 # remDr %>% getWindowSizeOld
 # Set the window size
 remDr %>% setWindowSize(500, 500)
 # Some browsers are still using the old JSON wire end points
 remDr %>% setWindowSizeOld(500, 500)
 # Set the position of the window
 remDr %>% setWindowPositionOld(400, 100)
 # Some browsers are still using the old JSON wire end points
 # remDr %>% setWindowPositionOld(400, 100)
 # Maximise the window
 remDr %>% maximizeWindow
 # Some browsers are still using the old JSON wire end points
 # remDr %>% maximizeWindowold()
 remDr %>% go("http://www.google.com/ncr")
 # search for the "R project"
 remDr %>% findElement("name", "q") %>% elementSendKeys("R project", key = "enter")
 webElem <- remDr %>% findElement("css", "h3.r a")
  remDr %>% deleteSession
## End(Not run)
```
<span id="page-85-1"></span><span id="page-85-0"></span>

## Description

switchToWindow Change focus to another window.

# Usage

```
switchToWindow(remDr, name, ...)
```
#### Arguments

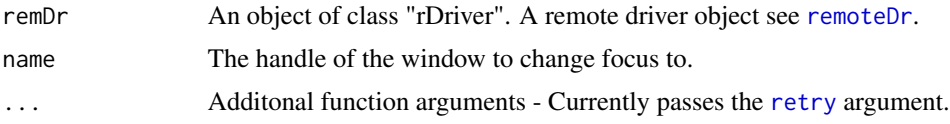

## Value

invisible(remDr): An object of class "rDriver" is invisibly returned. A remote driver object see [remoteDr](#page-70-0). This allows for chaining from this function to other functions that take such an object as an argument. See examples for further details.

#### See Also

Other commandContexts functions: [closeWindow](#page-7-0), [fullscreenWindow](#page-32-0), [getWindowHandles](#page-53-0), [getWindowHandle](#page-51-0), [getWindowPosition](#page-55-0), [getWindowSize](#page-57-0), [maximizeWindow](#page-63-0), [setWindowPosition](#page-77-0), [setWindowSize](#page-79-0), [switchToFrame](#page-82-0), [switchToParentFrame](#page-83-0)

```
## Not run:
 remDr <- remoteDr()
 remDr %>% getWindowHandle() # The current window handle
 remDr %>% getWindowHandles() # All windows in the session
 # Get the window position
 remDr %>% getWindowPosition
 # Some browsers are still using the old JSON wire end points
 remDr %>% getWindowPositionOld
 # Get the size of the window
 remDr %>% getWindowSize
 # Some browsers are still using the old JSON wire end points
 # remDr %>% getWindowSizeOld
```
# <span id="page-86-1"></span>takeElementScreenshot 87

```
# Set the window size
 remDr %>% setWindowSize(500, 500)
 # Some browsers are still using the old JSON wire end points
 remDr %>% setWindowSizeOld(500, 500)
 # Set the position of the window
 remDr %>% setWindowPositionOld(400, 100)
 # Some browsers are still using the old JSON wire end points
 # remDr %>% setWindowPositionOld(400, 100)
 # Maximise the window
 remDr %>% maximizeWindow
 # Some browsers are still using the old JSON wire end points
 # remDr %>% maximizeWindowold()
 remDr %>% go("http://www.google.com/ncr")
 # search for the "R project"
 remDr %>% findElement("name", "q") %>% elementSendKeys("R project", key = "enter")
 webElem <- remDr %>% findElement("css", "h3.r a")
 remDr %>% deleteSession
## End(Not run)
```
<span id="page-86-0"></span>takeElementScreenshot *takeElementScreenshot*

#### Description

takeElementScreenshot

# Usage

```
takeElementScreenshot(webElem, file = NULL,
  display = getOption("seleniumPipes_display_screenshot"),
 useViewer = !is.null(getOption("viewer")), returnPNG = FALSE, ...)
```
## Arguments

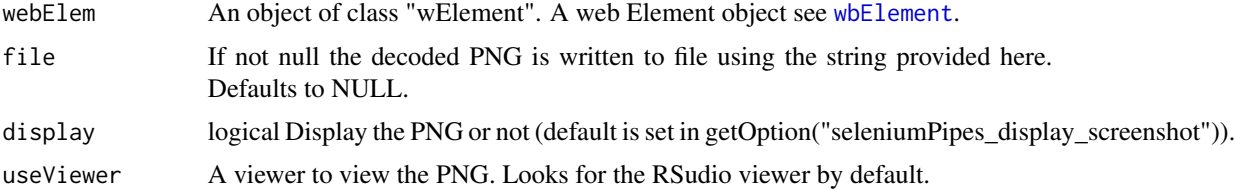

<span id="page-87-1"></span>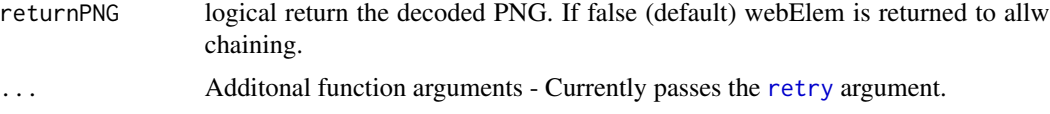

# Value

If returnPNG is FALSE the web Element object is returned and additonal chaining is possible. If TRUE then the decoded base64 image is returned see [base64\\_dec](#page-0-0)

# See Also

Other screenCapture functions: [takeScreenshot](#page-87-0)

# Examples

```
## Not run:
  remDr <- remoteDr()
  remDr %>% go("http://www.google.com/ncr")
  remDr %>% takeScreenshot
  # select the search box
  searchElem <- remDr %>% findElement("name", "q")
  #searchElem %>% takeElementScreenshot()
```
## End(Not run)

<span id="page-87-0"></span>takeScreenshot *takeScreenshot*

# Description

takeScreenshot

# Usage

```
takeScreenshot(remDr, file = NULL,
  display = getOption("seleniumPipes_display_screenshot"),
 useViewer = !is.null(getOption("viewer")), returnPNG = FALSE, ...)
```
# Arguments

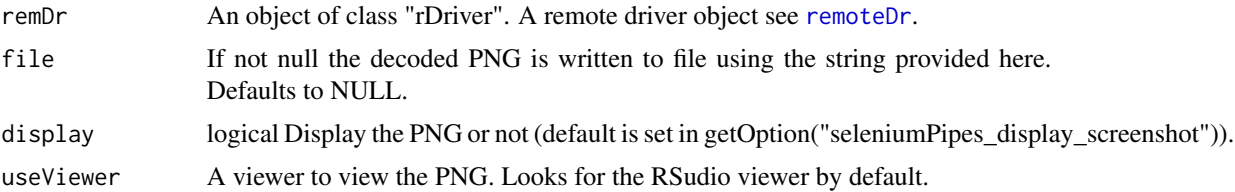

#### <span id="page-88-1"></span>wbElement 89

# Value

If returnPNG is FALSE the remote Driver object is returned and additonal chaining is possible. If TRUE then the decoded base64 image is returned see [base64\\_dec](#page-0-0)

## See Also

Other screenCapture functions: [takeElementScreenshot](#page-86-0)

#### Examples

```
## Not run:
 remDr <- remoteDr()
 remDr %>% go("http://www.google.com/ncr")
 remDr %>% takeScreenshot
 # select the search box
 searchElem <- remDr %>% findElement("name", "q")
 #searchElem %>% takeElementScreenshot()
```

```
## End(Not run)
```
#### <span id="page-88-0"></span>wbElement *Create a Web Element*

## Description

wbElement Create a Web Element object of class "wElement"

# Usage

```
wbElement(elementId, remDr)
```
## Arguments

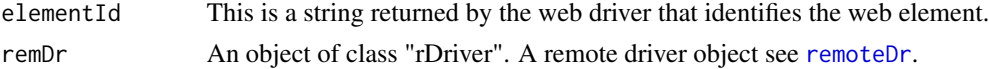

## Value

An object of class "wElement" is returned. This is a web element object that is used in many of the web Element specific functions. Many functions that take a web Element object as input also return the web Element object. This allows chaining of commands. See the examples for chaining in action.

# Examples

```
## Not run:
remDr <- remoteDr()
webElem <- remDR %>% go("http://www.google.com") %>%
findElement("name", "q")
# print the webElement
webElem
# send keys to the web Element
webElem %>% elementSendKeys("R project", key = "enter")
# close browser
remDr %>% deleteSession()
```
## End(Not run)

# **Index**

∗Topic datasets selKeys, [74](#page-73-0) acceptAlert, [3,](#page-2-1) *[13](#page-12-1)*, *[36](#page-35-1)*, *[75](#page-74-0)* acceptAlertOld, [4,](#page-3-1) *[14](#page-13-1)*, *[22](#page-21-0)*, *[25](#page-24-0)*, *[37](#page-36-1)*, *[53](#page-52-1)*, *[56](#page-55-1)*, *[58](#page-57-1)*, *[60](#page-59-1)*, *[66](#page-65-1)*, *[76](#page-75-1)*, *[80](#page-79-1)*, *[82](#page-81-1)* addCookie, [5,](#page-4-0) *[10,](#page-9-0) [11](#page-10-0)*, *[38](#page-37-0)*, *[48](#page-47-0)* back, [6,](#page-5-0) *[32](#page-31-0)*, *[39](#page-38-0)*, *[51](#page-50-0)*, *[61](#page-60-0)*, *[69](#page-68-0)* base64\_dec, *[88,](#page-87-1) [89](#page-88-1)* checkResponse, [7](#page-6-0) closeWindow, [8,](#page-7-1) *[33](#page-32-1)*, *[52](#page-51-1)*, *[54](#page-53-1)*, *[56](#page-55-1)*, *[59](#page-58-0)*, *[65](#page-64-0)*, *[78](#page-77-1)*, *[81](#page-80-0)*, *[83](#page-82-1)*, *[85,](#page-84-0) [86](#page-85-1)* content, *[18](#page-17-0)*, *[69](#page-68-0)* deleteAllCookies, *[6](#page-5-0)*, [10,](#page-9-0) *[11](#page-10-0)*, *[38](#page-37-0)*, *[48](#page-47-0)* deleteCookie, *[6](#page-5-0)*, *[10](#page-9-0)*, [11,](#page-10-0) *[38](#page-37-0)*, *[48](#page-47-0)* deleteSession, [12,](#page-11-1) *[67](#page-66-1)*, *[77](#page-76-0)* dismissAlert, *[4](#page-3-1)*, [13,](#page-12-1) *[36](#page-35-1)*, *[75](#page-74-0)* dismissAlertOld, *[5](#page-4-0)*, [14,](#page-13-1) *[22](#page-21-0)*, *[25](#page-24-0)*, *[37](#page-36-1)*, *[53](#page-52-1)*, *[56](#page-55-1)*, *[58](#page-57-1)*, *[60](#page-59-1)*, *[66](#page-65-1)*, *[76](#page-75-1)*, *[80](#page-79-1)*, *[82](#page-81-1)* elementClear, [15,](#page-14-0) *[16,](#page-15-0) [17](#page-16-0)* elementClick, *[15](#page-14-0)*, [16,](#page-15-0) *[17](#page-16-0)* elementSendKeys, *[15,](#page-14-0) [16](#page-15-0)*, [17](#page-16-0) errorContent, *[8](#page-7-1)*, [18](#page-17-0) errorResponse, *[8](#page-7-1)*, [19](#page-18-0) executeAsyncScript, [19,](#page-18-0) *[23](#page-22-0)*, *[49](#page-48-0)* executeAsyncScriptOld, *[5](#page-4-0)*, *[14](#page-13-1)*, [21,](#page-20-1) *[25](#page-24-0)*, *[37](#page-36-1)*, *[53](#page-52-1)*, *[56](#page-55-1)*, *[58](#page-57-1)*, *[60](#page-59-1)*, *[66](#page-65-1)*, *[76](#page-75-1)*, *[80](#page-79-1)*, *[82](#page-81-1)* executeScript, *[20](#page-19-0)*, [22,](#page-21-0) *[49](#page-48-0)* executeScriptOld, *[5](#page-4-0)*, *[14](#page-13-1)*, *[22](#page-21-0)*, [24,](#page-23-1) *[37](#page-36-1)*, *[53](#page-52-1)*, *[56](#page-55-1)*, *[58](#page-57-1)*, *[60](#page-59-1)*, *[66](#page-65-1)*, *[76](#page-75-1)*, *[80](#page-79-1)*, *[82](#page-81-1)* findElement, [25,](#page-24-0) *[28,](#page-27-0) [29](#page-28-0)*, *[31](#page-30-0)*, *[35](#page-34-0)* findElementFromElement, *[26](#page-25-0)*, [27,](#page-26-0) *[29](#page-28-0)*, *[31](#page-30-0)*, *[35](#page-34-0)* findElements, *[26](#page-25-0)*, *[28](#page-27-0)*, [28,](#page-27-0) *[31](#page-30-0)*, *[35](#page-34-0)* findElementsFromElement, *[26](#page-25-0)*, *[28,](#page-27-0) [29](#page-28-0)*, [30,](#page-29-0)

*[35](#page-34-0)* forward, *[7](#page-6-0)*, [32,](#page-31-0) *[39](#page-38-0)*, *[51](#page-50-0)*, *[61](#page-60-0)*, *[69](#page-68-0)* fullscreenWindow, *[9](#page-8-0)*, [33,](#page-32-1) *[52](#page-51-1)*, *[54](#page-53-1)*, *[56](#page-55-1)*, *[59](#page-58-0)*, *[65](#page-64-0)*, *[78](#page-77-1)*, *[81](#page-80-0)*, *[83](#page-82-1)*, *[85,](#page-84-0) [86](#page-85-1)* getActiveElement, *[26](#page-25-0)*, *[28,](#page-27-0) [29](#page-28-0)*, *[31](#page-30-0)*, [34](#page-33-0) getAlertText, *[4](#page-3-1)*, *[13](#page-12-1)*, [36,](#page-35-1) *[75](#page-74-0)* getAlertTextOld, *[5](#page-4-0)*, *[14](#page-13-1)*, *[22](#page-21-0)*, *[25](#page-24-0)*, [37,](#page-36-1) *[53](#page-52-1)*, *[56](#page-55-1)*, *[58](#page-57-1)*, *[60](#page-59-1)*, *[66](#page-65-1)*, *[76](#page-75-1)*, *[80](#page-79-1)*, *[82](#page-81-1)* getAllCookies, *[6](#page-5-0)*, *[10,](#page-9-0) [11](#page-10-0)*, [38,](#page-37-0) *[48](#page-47-0)* getCurrentUrl, *[7](#page-6-0)*, *[32](#page-31-0)*, [39,](#page-38-0) *[51](#page-50-0)*, *[61](#page-60-0)*, *[69](#page-68-0)* getElementAttribute, [40,](#page-39-0) *[41](#page-40-0)*, *[43](#page-42-0)[–45](#page-44-0)*, *[47](#page-46-0)*, *[62,](#page-61-0) [63](#page-62-0)* getElementCssValue, *[40](#page-39-0)*, [41,](#page-40-0) *[43](#page-42-0)[–45](#page-44-0)*, *[47](#page-46-0)*, *[62,](#page-61-0) [63](#page-62-0)* getElementProperty, *[40,](#page-39-0) [41](#page-40-0)*, [42,](#page-41-0) *[44,](#page-43-0) [45](#page-44-0)*, *[47](#page-46-0)*, *[62,](#page-61-0) [63](#page-62-0)* getElementRect, *[40,](#page-39-0) [41](#page-40-0)*, *[43](#page-42-0)*, [44,](#page-43-0) *[45](#page-44-0)*, *[47](#page-46-0)*, *[62,](#page-61-0) [63](#page-62-0)* getElementTagName, *[40,](#page-39-0) [41](#page-40-0)*, *[43,](#page-42-0) [44](#page-43-0)*, [45,](#page-44-0) *[47](#page-46-0)*, *[62,](#page-61-0) [63](#page-62-0)* getElementText, *[40,](#page-39-0) [41](#page-40-0)*, *[43](#page-42-0)[–45](#page-44-0)*, [46,](#page-45-0) *[62,](#page-61-0) [63](#page-62-0)* getNamedCookie, *[6](#page-5-0)*, *[10,](#page-9-0) [11](#page-10-0)*, *[38](#page-37-0)*, [47](#page-46-0) getPageSource, *[20](#page-19-0)*, *[23](#page-22-0)*, [49](#page-48-0) getTitle, *[7](#page-6-0)*, *[32](#page-31-0)*, *[39](#page-38-0)*, [50,](#page-49-0) *[61](#page-60-0)*, *[69](#page-68-0)* getWindowHandle, *[9](#page-8-0)*, *[33](#page-32-1)*, [52,](#page-51-1) *[54](#page-53-1)*, *[56](#page-55-1)*, *[59](#page-58-0)*, *[65](#page-64-0)*, *[78](#page-77-1)*, *[81](#page-80-0)*, *[83](#page-82-1)*, *[85,](#page-84-0) [86](#page-85-1)* getWindowHandleOld, *[5](#page-4-0)*, *[14](#page-13-1)*, *[22](#page-21-0)*, *[25](#page-24-0)*, *[37](#page-36-1)*, [53,](#page-52-1) *[56](#page-55-1)*, *[58](#page-57-1)*, *[60](#page-59-1)*, *[66](#page-65-1)*, *[76](#page-75-1)*, *[80](#page-79-1)*, *[82](#page-81-1)* getWindowHandles, *[9](#page-8-0)*, *[33](#page-32-1)*, *[52](#page-51-1)*, [54,](#page-53-1) *[56](#page-55-1)*, *[59](#page-58-0)*, *[65](#page-64-0)*, *[78](#page-77-1)*, *[81](#page-80-0)*, *[83](#page-82-1)*, *[85,](#page-84-0) [86](#page-85-1)* getWindowHandlesOld, *[5](#page-4-0)*, *[14](#page-13-1)*, *[22](#page-21-0)*, *[25](#page-24-0)*, *[37](#page-36-1)*, *[53](#page-52-1)*, [55,](#page-54-1) *[58](#page-57-1)*, *[60](#page-59-1)*, *[66](#page-65-1)*, *[76](#page-75-1)*, *[80](#page-79-1)*, *[82](#page-81-1)* getWindowPosition, *[9](#page-8-0)*, *[33](#page-32-1)*, *[52](#page-51-1)*, *[54](#page-53-1)*, [56,](#page-55-1) *[59](#page-58-0)*, *[65](#page-64-0)*, *[78](#page-77-1)*, *[81](#page-80-0)*, *[83](#page-82-1)*, *[85,](#page-84-0) [86](#page-85-1)* getWindowPositionOld, *[5](#page-4-0)*, *[14](#page-13-1)*, *[22](#page-21-0)*, *[25](#page-24-0)*, *[37](#page-36-1)*, *[53](#page-52-1)*, *[56](#page-55-1)*, [57,](#page-56-1) *[60](#page-59-1)*, *[66](#page-65-1)*, *[76](#page-75-1)*, *[80](#page-79-1)*, *[82](#page-81-1)* getWindowSize, *[9](#page-8-0)*, *[33](#page-32-1)*, *[52](#page-51-1)*, *[54](#page-53-1)*, *[56](#page-55-1)*, [58,](#page-57-1) *[65](#page-64-0)*, *[78](#page-77-1)*, *[81](#page-80-0)*, *[83](#page-82-1)*, *[85,](#page-84-0) [86](#page-85-1)* getWindowSizeOld, *[5](#page-4-0)*, *[14](#page-13-1)*, *[22](#page-21-0)*, *[25](#page-24-0)*, *[37](#page-36-1)*, *[53](#page-52-1)*, *[56](#page-55-1)*, *[58](#page-57-1)*, [60,](#page-59-1) *[66](#page-65-1)*, *[76](#page-75-1)*, *[80](#page-79-1)*, *[82](#page-81-1)* go, *[7](#page-6-0)*, *[32](#page-31-0)*, *[39](#page-38-0)*, *[51](#page-50-0)*, [61,](#page-60-0) *[69](#page-68-0)*

isElementEnabled, *[40,](#page-39-0) [41](#page-40-0)*, *[43–](#page-42-0)[45](#page-44-0)*, *[47](#page-46-0)*, [62,](#page-61-0) *[63](#page-62-0)* isElementSelected, *[40,](#page-39-0) [41](#page-40-0)*, *[43](#page-42-0)[–45](#page-44-0)*, *[47](#page-46-0)*, *[62](#page-61-0)*, [63](#page-62-0) maximizeWindow, *[9](#page-8-0)*, *[33](#page-32-1)*, *[52](#page-51-1)*, *[54](#page-53-1)*, *[56](#page-55-1)*, *[59](#page-58-0)*, [64,](#page-63-1) *[78](#page-77-1)*, *[81](#page-80-0)*, *[83](#page-82-1)*, *[85,](#page-84-0) [86](#page-85-1)* maximizeWindowOld, *[5](#page-4-0)*, *[14](#page-13-1)*, *[22](#page-21-0)*, *[25](#page-24-0)*, *[37](#page-36-1)*, *[53](#page-52-1)*, *[56](#page-55-1)*, *[58](#page-57-1)*, *[60](#page-59-1)*, [66,](#page-65-1) *[76](#page-75-1)*, *[80](#page-79-1)*, *[82](#page-81-1)* newSession, *[12](#page-11-1)*, [67,](#page-66-1) *[72](#page-71-1)*, *[77](#page-76-0)* options, *[73](#page-72-0)* performActions, [68,](#page-67-0) *[71](#page-70-1)* queryDriver, [68](#page-67-0) read\_html, *[49](#page-48-0)* refresh, *[7](#page-6-0)*, *[32](#page-31-0)*, *[39](#page-38-0)*, *[51](#page-50-0)*, *[61](#page-60-0)*, [69](#page-68-0) releasingActions, *[68](#page-67-0)*, [70](#page-69-0) remoteDr, *[3](#page-2-1)[–8](#page-7-1)*, *[10](#page-9-0)[–14](#page-13-1)*, *[19](#page-18-0)*, *[21,](#page-20-1) [22](#page-21-0)*, *[24,](#page-23-1) [25](#page-24-0)*, *[29](#page-28-0)*, *[32,](#page-31-0) [33](#page-32-1)*, *[35](#page-34-0)[–39](#page-38-0)*, *[48,](#page-47-0) [49](#page-48-0)*, *[51–](#page-50-0)[56](#page-55-1)*, *[58–](#page-57-1)[61](#page-60-0)*, *[64](#page-63-1)[–71](#page-70-1)*, [71,](#page-70-1) *[74–](#page-73-0)[84](#page-83-1)*, *[86](#page-85-1)*, *[88,](#page-87-1) [89](#page-88-1)* retry, *[3](#page-2-1)[–5](#page-4-0)*, *[7,](#page-6-0) [8](#page-7-1)*, *[10](#page-9-0)[–16](#page-15-0)*, *[19](#page-18-0)*, *[22](#page-21-0)*, *[24,](#page-23-1) [25](#page-24-0)*, *[27](#page-26-0)*, *[29,](#page-28-0) [30](#page-29-0)*, *[32,](#page-31-0) [33](#page-32-1)*, *[35–](#page-34-0)[41](#page-40-0)*, *[43–](#page-42-0)[46](#page-45-0)*, *[48,](#page-47-0) [49](#page-48-0)*, *[51](#page-50-0)[–56](#page-55-1)*, *[58](#page-57-1)[–64](#page-63-1)*, *[66–](#page-65-1)[70](#page-69-0)*, [72,](#page-71-1) *[75–](#page-74-0)[78](#page-77-1)*, *[80](#page-79-1)*, *[82](#page-81-1)[–84](#page-83-1)*, *[86](#page-85-1)*, *[88,](#page-87-1) [89](#page-88-1)* seleniumPipes, [73](#page-72-0) seleniumPipes-package *(*seleniumPipes*)*, [73](#page-72-0) selKeys, *[17](#page-16-0)*, [74](#page-73-0) sendAlertText, *[4](#page-3-1)*, *[13](#page-12-1)*, *[36](#page-35-1)*, [74](#page-73-0) sendAlertTextOld, *[5](#page-4-0)*, *[14](#page-13-1)*, *[22](#page-21-0)*, *[25](#page-24-0)*, *[37](#page-36-1)*, *[53](#page-52-1)*, *[56](#page-55-1)*, *[58](#page-57-1)*, *[60](#page-59-1)*, *[66](#page-65-1)*, [76,](#page-75-1) *[80](#page-79-1)*, *[82](#page-81-1)* setTimeout, *[12](#page-11-1)*, *[67](#page-66-1)*, [77](#page-76-0) setWindowPosition, *[9](#page-8-0)*, *[33](#page-32-1)*, *[52](#page-51-1)*, *[54](#page-53-1)*, *[56](#page-55-1)*, *[59](#page-58-0)*, *[65](#page-64-0)*, [78,](#page-77-1) *[81](#page-80-0)*, *[83](#page-82-1)*, *[85,](#page-84-0) [86](#page-85-1)* setWindowPositionOld, *[5](#page-4-0)*, *[14](#page-13-1)*, *[22](#page-21-0)*, *[25](#page-24-0)*, *[37](#page-36-1)*, *[53](#page-52-1)*, *[56](#page-55-1)*, *[58](#page-57-1)*, *[60](#page-59-1)*, *[66](#page-65-1)*, *[76](#page-75-1)*, [79,](#page-78-1) *[82](#page-81-1)* setWindowSize, *[9](#page-8-0)*, *[33](#page-32-1)*, *[52](#page-51-1)*, *[54](#page-53-1)*, *[56](#page-55-1)*, *[59](#page-58-0)*, *[65](#page-64-0)*, *[78](#page-77-1)*, [80,](#page-79-1) *[83](#page-82-1)*, *[85,](#page-84-0) [86](#page-85-1)* setWindowSizeOld, *[5](#page-4-0)*, *[14](#page-13-1)*, *[22](#page-21-0)*, *[25](#page-24-0)*, *[37](#page-36-1)*, *[53](#page-52-1)*, *[56](#page-55-1)*, *[58](#page-57-1)*, *[60](#page-59-1)*, *[66](#page-65-1)*, *[76](#page-75-1)*, *[80](#page-79-1)*, [82](#page-81-1) switchToFrame, *[9](#page-8-0)*, *[33](#page-32-1)*, *[52](#page-51-1)*, *[54](#page-53-1)*, *[56](#page-55-1)*, *[59](#page-58-0)*, *[65](#page-64-0)*, *[78](#page-77-1)*, *[81](#page-80-0)*, [83,](#page-82-1) *[85,](#page-84-0) [86](#page-85-1)* switchToParentFrame, *[9](#page-8-0)*, *[33](#page-32-1)*, *[52](#page-51-1)*, *[54](#page-53-1)*, *[56](#page-55-1)*, *[59](#page-58-0)*, *[65](#page-64-0)*, *[78](#page-77-1)*, *[81](#page-80-0)*, *[83](#page-82-1)*, [84,](#page-83-1) *[86](#page-85-1)* switchToWindow, *[9](#page-8-0)*, *[33](#page-32-1)*, *[52](#page-51-1)*, *[54](#page-53-1)*, *[56](#page-55-1)*, *[59](#page-58-0)*, *[65](#page-64-0)*, *[78](#page-77-1)*, *[81](#page-80-0)*, *[83](#page-82-1)*, *[85](#page-84-0)*, [86](#page-85-1)

takeElementScreenshot, *[73](#page-72-0)*, [87,](#page-86-1) *[89](#page-88-1)* takeScreenshot, *[73](#page-72-0)*, *[88](#page-87-1)*, [88](#page-87-1)

VERB, *[8](#page-7-1)*, *[19](#page-18-0)*, *[69](#page-68-0)*

wbElement, *[15](#page-14-0)[–17](#page-16-0)*, *[26,](#page-25-0) [27](#page-26-0)*, *[29](#page-28-0)[–31](#page-30-0)*, *[35](#page-34-0)*, *[40,](#page-39-0) [41](#page-40-0)*, *[43](#page-42-0)[–46](#page-45-0)*, *[62,](#page-61-0) [63](#page-62-0)*, *[87](#page-86-1)*, [89](#page-88-1)